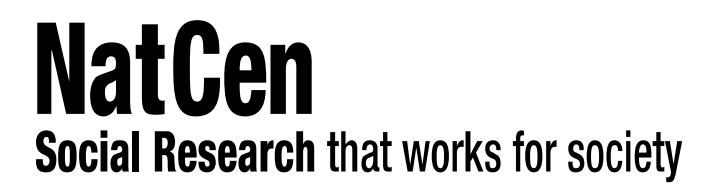

# **English Longitudinal Study of Ageing**

## **Nurse Questionnaire Wave 9 – 2018/19**

**Version 1 (February 2020)**

NatCen Social Research 35 Northampton Square London EC1V 0AX T 020 7250 1866 [www.natcen.ac.uk](http://www.natcen.ac.uk/)

A Company Limited by Guarantee. Registered in England No. 4392418 A Charity registered in England and Wales (1091768) and Scotland (SC038454).

## CONTENTS

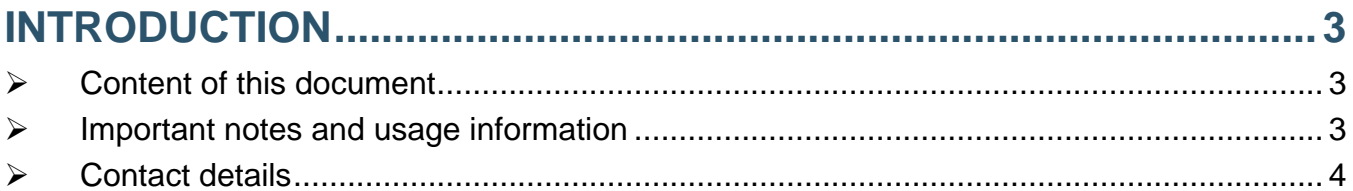

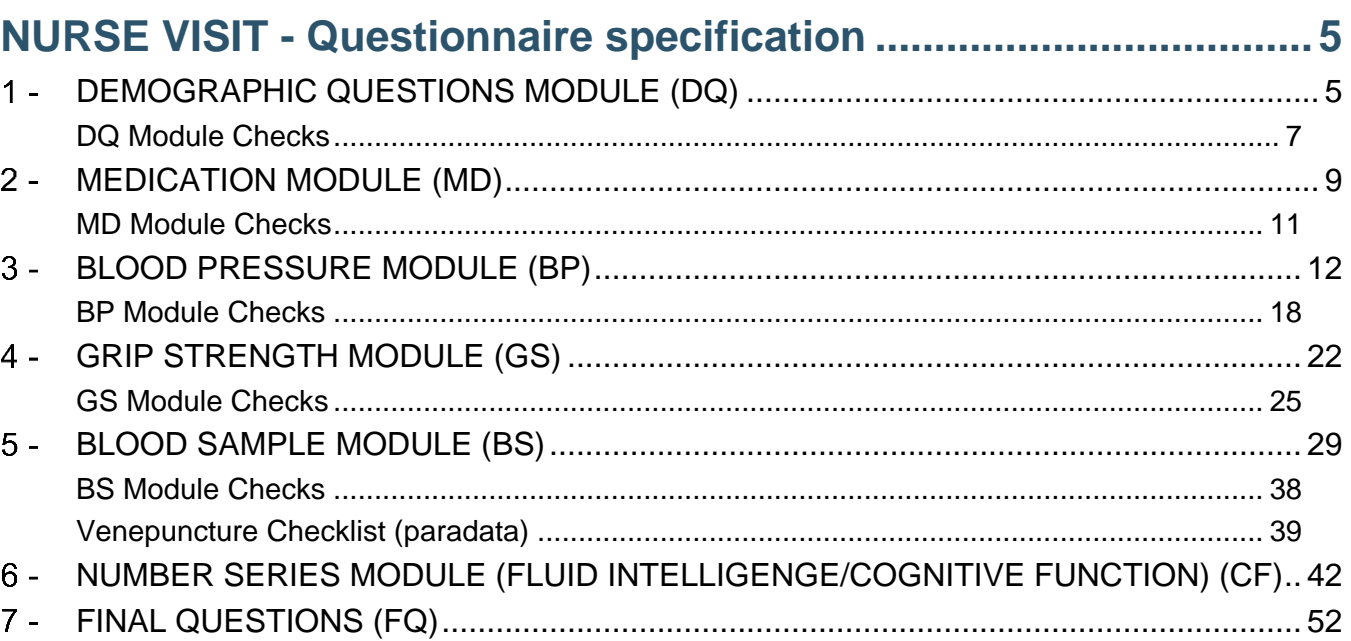

## <span id="page-2-0"></span>**INTRODUCTION – How to read this document**

## <span id="page-2-1"></span>➢ **Content of this document**

This document contains the specification of the CAPI questionnaire instrument used on the ELSA Wave 9 nurse fieldwork, carried out between July 2018 and August 2019.

### <span id="page-2-2"></span>➢ **Important notes and usage information**

Here follows important general information about the nurse questionnaire specification:

#### **Modules**

The Wave 9 nurse questionnaire includes seven modules, presented here in the order of the nurse visit. The Wave archived nurse dataset reflects the same order of modules and variables. The blood sample module also includes a specific subparagraph ("*Venepuncture Checklist*") documenting the administrative paradata collected during the blood sample administration. (The list of the blood assays can be found in the section 'Archive Files' later in this document.)

Note that a number of modules included on previous ELSA nurse waves have been omitted at Wave 8, including *Standing height, Waist and Hip circumference measurement*, *Lung function, Balance*, *Leg Rise*, *Chair Rise* and *Hair sample*. In addition, *Weight module* was moved from the nurse to the interviewer questionnaire at Wave 8 (see Wave 8 Interviewer Questionnaire in this same documentation). In contrast the set of *Number series (fluid intelligence)* questions, which have been included within the ELSA interviewer questionnaire Cognitive Function module on previous waves, was moved to the nurse visit at Wave 8 and is part of the nurse visit at Wave 9 as well. For further details about the content of the ELSA nurse visits across the waves, please refer to the ELSA Questionnaire Content Across Waves 1–9 at the end of this documentation and the ELSA Nurse User Guide.

#### **Textfills**

^ - This annotation is shown before any textfills that were used in questions. The different options of the textfill are provided in square brackets e.g. [^him/her].

#### **Routing**

<> - This annotation is used to indicate 'not equals to'.

#### **Respondents**

\* - This annotation after a question name indicates that it is asked of proxy and non-proxy respondents; two asterisks indicate a proxy only question. No asterisk indicates non-proxy only (i.e. questions only asked in personal interviews).

#### **Non-archived variables**

@ - This annotation is used to indicate that a variable has not been archived.

#### **Checks**

The CAPI instrument contains a number of checks to help ensure that the information entered by the nurse is accurate and consistent. The checks are numbered continuously through the modules of the questionnaire and all have the prefix "N" to indicate that they are in the nurse questionnaire (e.g. "*[CHECK N1]")*. There are two types of checks: soft checks and hard checks. A soft check is a warning that appears when the value entered is extreme or unlikely. It can be suppressed by the nurse without changing the value entered. A hard check is a warning that appears when the value entered is impossible. A hard check cannot be suppressed by the nurse without changing the value entered. The details of the checks – routing, wording and type – are given at the end of each module.

#### **Non-response codes**

Unless otherwise specified, nurses have an option to enter a Don't Know (DK) or a Refusal (RF) answer in all questions. Please see the ELSA Nurse User Guide for more details about how nonresponse answers are presented in the nurse dataset.

#### **Archived variable names**

Archived variable names are as shown unless otherwise specified (in brackets after the variable name or in a table for multicode variables).

#### **Office-coded questions**

The questionnaire specification also indicates where open text questions are coded in the office. Open answers are back-coded into one code if the target variable is single coded or into more than one code if the variable allows multicoding. Most of the coded questions are 'other' answers to existing coded questions. Where possible, the other answers are 'back-coded' in the office to the existing code-frame; otherwise they are either coded to a new office-only code or kept in an 'other – not codeable' category. As specified in the documentation, in most such cases, the archived dataset includes two sets of variables: the variables as they were collected in the CAPI interview (with 'other' answers unchanged), and the variables after office back-coding with 'other' answers back-coded. The latter set includes 'Merged' on the variable labels and "M" in the archived variable name. The following value codes are applicable for all back-coded variables.

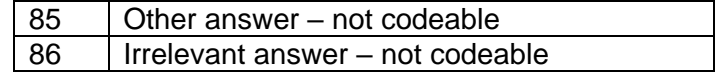

## <span id="page-3-0"></span>➢ **Contact details**

- ➢ Please contact [ELSAdata@natcen.ac.uk](mailto:ELSAdata@natcen.ac.uk) if you have any queries about the questionnaire.
- ➢ For information about how to access the data, please refer to the 'Archive Files' section of this documentation and UK Data Service website (https://www.ukdataservice.ac.uk/).

## <span id="page-4-0"></span>**NURSE VISIT – Questionnaire specification**

## <span id="page-4-1"></span>**DEMOGRAPHIC QUESTIONS MODULE (DQ)**

#### **NAME @**

NURSE: Enter the name of person number [^person number from Household Grid] from section 7 on the NRF.

String 20

[Don't Know and Refusal are not allowed]

#### **SEX @**

NURSE: Code the sex of person number [^person number from Household Grid] from section 7 on the NRF.

- 1 Male
- 2 Female

[Don't Know and Refusal are not allowed]

#### **AGE @**

NURSE: Enter the age of person number [^person number from Household Grid] from section 7 on the NRF.

Range: 0..120

[Don't Know and Refusal are not allowed]

#### **POC @**

NURSE: Enter the nurse status code for person number ^PNo from section 7 on the NRF.

- 1 Core member and agreed Nurse visit
- 2 Core member and refused nurse visit
- 4 Partner requested Nurse Visit"

[Don't Know and Refusal are not allowed]

*IF (nurse status code for person number ^PNo from section 7 on the NRF [Core member and agreed │Nurse visit, Core member and refused Nurse visit]) THEN Nurse status code := nurse status code for │person number ^PNo from section 7 on the NRF. ELSEIF (nurse status code for person number ^PNo │from section 7 on the NRF = Partner requested Nurse Visit) THEN nurse status code := Partner │requested nurse visit* 

*│[(POC IN [1,2]) THEN OC := POC. ELSEIF (POC = 4) THEN OC := 5]*

#### │ **OC @**

│

│ Nurse status code:

- 1 Agreed Nurse Visit (including partners)
- 2 Refused Nurse Visit
- 5 Partner requested Nurse Visit
- │ 6 Partner refused nurse visit"

│ [Don't Know and Refusal are not allowed]

#### │ END OF FILTER

#### **MORE @**

NURSE: Is there anyone else in the household who agreed or refused to see you? (i.e. coded 1, 2 or 4 at section 7 on the NRF.)"

1 Yes

2 No

#### **STRTNUR @**

NURSE: Enter the start time of the interview in hours and minutes using the 24-hour clock (e.g 17:30). [Don't Know and Refusal are not allowed]

*IF Date of interview = EMPTY │[NurDate = EMPTY]*

#### │ **DATEOK @**

NURSE: Today's date according to the laptop is [^automatically recorded date of interview]. Is this the correct date?

│ 1 Yes

│ 2 No

│

│

│ │

│ │

│

│ [Don't Know and Refusal are not allowed]

│ *IF Whether today's date is shown correctly = Yes*  ││ *[NurDate = EMPTY] AND [DateOK = 1]*

│ │ │ *ELSE IF Whether today's date is shown correctly = No*  ││ *[NurDate = EMPTY] AND [DateOK = 2]*

│ │ **NURDATE @**

│ │ NURSE: Enter the date of this interview. [Don't Know and Refusal are not allowed]

[Month of interview is recorded in variable VISMON and year of interview is │ │ *recorded in variable VISYEAR]*

│ │ │ END OF FILTER

│ *[CHECK N1]*

│ END OF FILTER

#### **NDOBD @**

Can I just check your date of birth? NURSE: Enter day, month and year of [^Name of respondent]'s date of birth separately. Enter the day here. Range: 1..31

#### **NDOBM @**

NURSE: Enter the code for the month of [^Name of respondent]'s date of birth.

- 01 January
- 02 February
- 03 March
- 04 April
- 05 May
- 06 June
- 07 July
- 08 August
- 09 September
- 10 October
- 11 November
- 12 December

#### **NDOBY<sup>1</sup> @**

NURSE: Enter the year of [^Name of respondent]'s date of birth. Range: 1890..2100

#### *[Year of birth is recorded in variable DOBYEAR. Respondents aged 90 or over are coded as -7]*

<sup>1</sup> See variable Indobyr in dataset for year of birth. Any respondent aged 90 or older is represented as 90+.

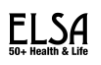

#### *[There are 2 age variables in the file: HHAGE: Age derived from date of birth and date of nurse visit - used for eligibility for measures throughout interview CONFAGE: Actual age at nurse visit]*

#### *[CHECKS N2 - N5]*

#### **DISPAGE @**

CHECK WITH RESPONDENT: So your age is [^respondent's age (derived from respondent's date of birth and today's date)]?

- 1 Yes
- 2 No

│

│ │

│

│ │

│

│ │

│

*[CHECKS N6a – N6b]*

## <span id="page-6-0"></span>*DQ Module Checks*

*IF Whether today's date is shown correctly = Yes [DateOK = 1]*

#### │ **CHECK N1 (Soft) NURDATE @**

CHECK: date of interview <> automatically recorded date of interview │ │ [NurDate <> MachDate]

Are you sure? You previously entered the date of interview as [^MachDate: automatically recorded date of interview]. If [^MachDate: automatically recorded date of interview] is the correct date of interview, please change to this. Else, press <S> to continue.

│ │ │ END OF CHECK

│ END OF FILTER

*IF Checking respondent's date of birth - year <> EMPTY [NDoBY <> EMPTY]*

#### │ **CHECK N2 (Soft) NDOBY@**

 $CHECK:$  date of birth (derived) =  $EMPTY$   $[NDoB = EMPTY]$ 

Please enter the day, month and year of a valid date. If any of these are really unknown, suppress this warning.

│ │ │ END OF CHECK

│ END OF FILTER

*IF Checking respondent's date of birth - year = RESPONSE [NDoBY = RESPONSE]*

│ **CHECK N3 (Hard) NDOBY@** CHECK: date of birth (derived) > date of interview [NDoB > NurDate]

NURSE: This date of birth is after the date you have entered for today's date. Please change one or the other.

│ │ │ END OF CHECK │ *IF Date of birth = RESPONSE [DOB = RESPONSE]*

│ │ **CHECK N4 (Soft) NDOBY@**

CHECK: date of birth (derived) <> date of birth (recorded) [NDoB <> DOB]

NURSE: The interviewer recorded [^DoB: date of birth (recorded)] as the date of birth, please query.

Then either amend the date of birth which you entered, or suppress this warning and explain in a note  $\lt$ Ctrl M $\gt$ .

│ │ │ END OF CHECK

│ │ │ END OF FILTER

│ │

│ │ │

│

│

│ │

│

#### │ **CHECK N5 (Soft) NDOBY@**

│ CHECK: age of respondent (confirmed) > 99 [ConfAge > 99]

│ │ This gives an age of [^ConfAge: age of respondent (confirmed)] years old, please check.

│ │ │ END OF CHECK

│ END OF FILTER

*IF (Age of respondent (confirmed) = RESPONSE) AND (Age of respondent >= 1) [(DispAge = RESPONSE) AND (RAge >= 1)]*

#### │ **CHECK N6a (Soft) DISPAGE@**

CHECK: age of respondent (from household grid) <> age of respondent │ │ (confirmed) [(RAge <> ConfAge)

NURSE: You recorded the age as [^Rage: age of respondent (from household grid)] in the Household Grid, please query.

Then either amend the date of birth which you entered, or suppress this warning and explain in a note <Ctrl M>.

│ │ │ END OF CHECK

│ END OF FILTER

#### **CHECK N6b (Hard) DISPAGE@**

CHECK: Whether age of respondent (confirmed) is right <> Yes [DispAge <> 1]

│ NURSE: Press <Enter> and sort out the correct date of birth.

│ END OF CHECK

## <span id="page-8-0"></span>**MEDICATION MODULE (MD)**

#### **ALL WITH A NURSE VISIT**

#### **MEDCNJD**

Are you taking or using any medicines, pills, syrups, ointments, puffers or injections prescribed for you by a doctor or a nurse?

NURSE: If statins have been prescribed by a doctor please code them here. If they have been bought without a prescription code at the Statins question.

1 Yes

2 No

│

│

│ │

│ │

│ │ │ │

│ │ │ │

3 Yes, but unable to code as name of drug(s) not available

*IF respondent taking medication = Yes*  │*[MEDCNJD = 1]*

#### │ **MEDINTRO@**

│ Could I take down the names of the medicines, including pills, syrups, ointments, puffers or injections, prescribed for you by a doctor or a nurse? │ NURSE: Including the contraceptive pill. │ Press <1> and <Enter> to continue."

#### │LOOP: Repeat **MEDBI, MEDBIA, MEDBIC** *for up to 40 drugs*

#### │ │ **MEDBI@**

NURSE: Enter name of drug number. Ask if you can see the containers for all prescribed medicines currently being taken. If Aspirin, record dosage as well as name." STRING[50]

#### │ │ **MEDBIA (archived under SL as MEDBIA – MEDBIA22)**

Have you taken/used ^MedBI in the last 7 days?"

- │ │ 1 Yes
- $2$  No

│ │ **MEDBIC@**

│ │ NURSE CHECK: Any more drugs to enter?"

│ │ 1 Yes

 $2$  No

#### │ │ **NUMMEDS (archived under SL)**

Computed: Number of medicines mentioned at MEDBI. Range: 1..40

│ │ │ END OF LOOP

│ END OF FILTER

*IF aged 16 of over [HHAge >= 16]*

#### │ **STATINS**

│

│

Are you taking statins (drugs to lower cholesterol) bought over the counter from a pharmacist, without prescription from a doctor?

NURSE: Here are some examples of common statins, which may be bought over the counter: Atorvastatin (Lipitor)

│ Fluvastatin (Lescol, Lescol XL) Pravastatin (Lipostat) │ Rosuvastatin (Crestor) and Simvastatin (Zocor)

│ 1 Yes

│

│

│ │

│ │

│

*│*

│ │

│ │

│ │

│ │ │ │ │ │ │ │ │ │ │ │ │ │ │ │ │ │

 $2$  No

│ *IF taking statins bought over the counter = Yes*  │ │ *[STATINS=1]*

#### │ │ **STATINA**

Have you taken/used statins in the last 7 days?

│ │ 1 Yes  $2$  No

│ │ │ END OF FILTER END OF FILTER

*IF nurse entered drug coding section*

#### │ **DRC1 (archived under SL as DRC1 – DRC22 )**

│ NURSE: Enter code for *(name of drug)* │ STRING 6 │*Loop for up to 22 drug codes*

#### │ *[CHECKS N7a-N7c]*

│ *IF first two digits of drug code = 02 and drug code is not '021200' (formerly Statins/Lipid-lowering*  │ │ *drugs) and aged 16 or over [DRC1= "02\*\*\*\*" and DRC1 <> 021200 and HHAge >= 16]*

#### │ │ **YTAKE1 (archived under SL)**

Do you take ^MedBI because of a heart problem, high blood pressure or for some other reason? CODE ALL THAT APPLY 1 Heart problem

- 2 High blood pressure
- 3 Other reason

#### │ │ *[Code maximum 3 out of 3 answer options]*

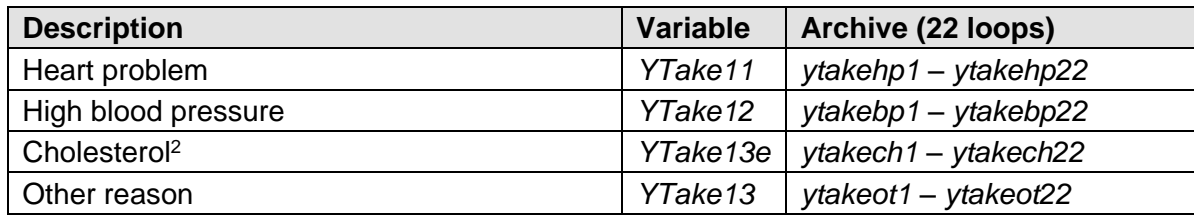

*│ │ IF take* drug for another reason [*YTake1 = 3]*  │ │ │ **TAKEOTH1@** NURSE: Give full details of reason(s) for taking ^MedBI. Press <Esc> when finished. END OF FILTER

<sup>&</sup>lt;sup>2</sup> This answer option was created retrospectively and back coded in the office from the open answers given at TAKEOTH1 (see below).

END OF FILTER

## <span id="page-10-0"></span>*MD Module Checks*

#### **CHECK N7a (Hard) DRC1**

CHECK: Whether drug code length is 6 digits]

NURSE: The drug code is a six digit number. Please enter it using only the digits 0-9

END OF CHECK

│

│

│

│

#### **CHECK N7b (Hard) DRC2**

CHECK: Whether drug code is valid based on the look up table of codes from the codeframe]

│ NURSE: Please check, this drug code doesn't seem to be valid.

│ END OF CHECK

#### **CHECK N7c (Soft) DRC3**

CHECK: Whether drug code = 020102 OR 021001 OR 021002]

NURSE: Are you sure? This code is used for acute hospital treatment of heart attack. Please check your coding.

│ END OF CHECK

## <span id="page-11-0"></span>**BLOOD PRESSURE MODULE (BP)**

#### **BPMOD @**

NURSE: Now follows the Blood Pressure module. Press <1> and <Enter> to continue. Range: 1..1

#### **BPCONST**

(As I mentioned earlier) We would like to measure your blood pressure. The analysis of blood pressure readings will tell us a lot about the health of the population.

NURSE: Does the respondent agree to blood pressure measurement?

- 1 Yes, agrees
- 2 No, refuses
- 3 Unable to measure BP for reason other than refusal

[Don't Know and Refusal are not allowed]

*IF Whether respondent agrees to BP measurement = Yes [BPConst = 1]*

#### │ **CONSUBX**

│

│

*│ │ │ │ │ │ │ │ │ │ │ │ │*

│

│

May I just check, have you eaten, smoked, drunk alcohol or done any [^BLANK / vigorous] exercise in the past 30 minutes? CODE ALL THAT APPLY.

- │ 1 Eaten
- 2 Smoked
- 3 Drunk alcohol
- 4 Done [^BLANK / vigorous] exercise
- 5 (None of these)

[Don't Know and Refusal are not allowed]

#### *│ [Code maximum 4 out of 5 possible responses]*

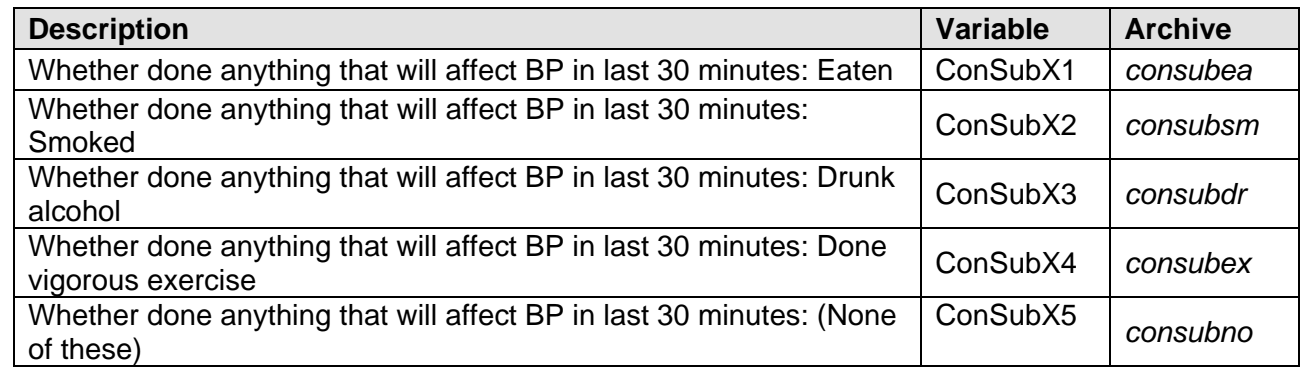

#### *│ [CHECKS N8-N9]*

#### │ **OMRONNO @**

│ NURSE: Record blood pressure equipment serial number. │ Range: 1..999

#### │ **CUFSIZE (archive: cuffsize)**

NURSE: Select cuff and attach to the respondent's right arm.

Ask the respondent to sit still for five minutes.

READ OUT: 'I am going to leave you to sit quietly now for 5 minutes. During that you must not read and your legs are to remain uncrossed. After the 5 minutes, I will carry out 3 recordings with a minute between them. While I am doing these recordings I will not speak to you, and you must not speak to me. Once I have completed the │ recordings I will tell you what they are.' Record cuff size chosen.

- 1 Child (15-22 cm)
- 2 Adult (22-32 cm)
- │ 3 Large adult (32-42 cm)")

#### │ **AIRTEMP**

│ │

│

│

│

**│ │** 

│ │

│ │

│ │

│ │

│ │

│ │

│ NURSE: Record the ambient air temperature. Enter the temperature in centigrades to one decimal place. │ Range: 0.0..40.0

#### │ *[CHECKS N10 - N11]*

#### │ **BPREADY @**

│ NURSE: During five minute wait, prepare documents for rest of Nurse Visit:

- │ Consent booklet
- │ Grip strength measurement card
- │ Measurement record card

If appropriate, prepare equipment for rest of Nurse Visit.

Once respondent has sat still for 5 minutes you are ready to take the measurements.

Ensure the Ready to measure symbol is lit before pressing the Start button to start the measurements.

Press <1> and <Enter> to continue. String 1

#### │ **LOOP: MEASUREMENT THREE TIMES (if SYS is not 996)** *[LOOP FOR I:= 1 TO 3 if BPConst =*  **│ │** *Agree AND SYS <> 996]*

#### │ │ **SYS**

NURSE: Take three measurements from right arm. Enter [^first / second / third] systolic reading (mmHg). If reading not obtained, enter 999. If you are not going to get any BP readings at all, enter 996. Range: 1..999 │ │ *[The three loops of SYS are archived in sys1 to sys3]*

#### │ │ *[CHECK N12]*

#### │ │ **DIAS**

Enter [^first / second / third] diastolic reading (mmHg). If reading not obtained, enter 999. Range: 1..999 │ │ *[The three loops of DIAS are archived in dias1 to dias3]*

#### │ │ *[CHECKS N13 - N14]*

#### │ │ **PULSE**

Enter [^first / second / third] pulse reading (bpm). If reading not obtained, enter 999. Range: 1..999 │ │ *[The three loops of PULSE are archived in pulse1 to pulse3]*

#### │ │ **MAP**

Computed: Mean Arterial Pressure (MAP) reading (mmHG) " Range: 001..999 │ │ *[The three loops of MAP are archived in map1 to map3]*

│ │ **FULL**

Computed: Whether set of Blood Pressure readings is complete │ │ 1 Yes

 $2$  No │ │ *[The three loops of FULL are archived in full1 to full3]* │ │ *[CHECKS N15 - N25]*

│ │ │ END OF LOOP

│

│ │

│ *IF Number of valid BP readings = 0*

#### │ │ **YNoBP (Archive: whynobp)**

NURSE: Enter reason for not recording any full BP readings.

- 1 Blood pressure measurement attempted but not obtained
- 2 Blood pressure measurement not attempted
- 3 Blood pressure measurement refused

│ │ END OF FILTER

│ END OF FILTER

#### *[Whether all BP measurements have been obtained is computed and recorded in variable RespBPS]*

#### **RespBPS**

Computed: Number of BP measurements obtained

- 1 Three
- 2 Two
- 3 One

│

│

*│ │ │ │ │ │ │ │ │ │ │* │

- 4 Tried
- 5 No Try
- 6 Refused

*IF (Response to BP measurements = [Two, one, tried, did not try, refused]) OR (Whether respondent*  │*agrees to have blood pressure measured = No)*  │*[(RespBPS = [2 - 6]) OR (BPConst = 2)]*

#### │ **NATTBPD**

NURSE: Record why [^only two readings obtained /only one reading obtained / reading not obtained / reading not attempted / reading refused / unable to take reading].

CODE ALL THAT APPLY.

- 1 Problems with PC
- 2 Respondent upset / anxious / nervous
- 3 Error reading
- 4 Problems with cuff fitting / painful
- 5 Problems with equipment (not error reading)
- │ 6 Other reason(s) (specify at next question)

#### *│ [Code maximum 6 out of 6 possible responses]*

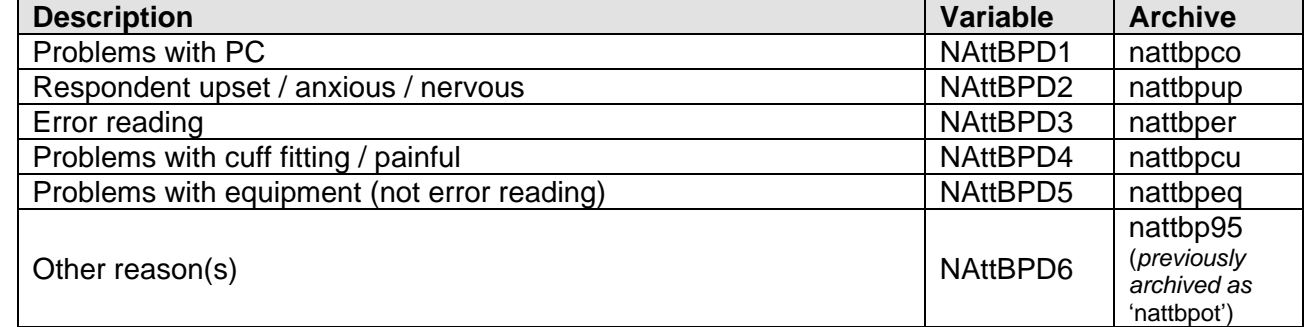

#### │ END OF FILTER

│

│

│

*│*

│ │ │ │ │ │ │ │ │ │ │ │ *│*

*IF (Reason why full set of BP measurements was not collected = Other) [NAttBPD = 6]*

#### │ **OTHNBP @**

NURSE: Enter full details of other reason(s) for not obtaining / attempting three BP readings. String 140

#### │ END OF FILTER

*IF Response to BP measurements = [Three, two, one] [RespBPS = [1 - 3]]*

#### │ **DIFBPC**

│ NURSE: Record any problems taking readings. CODE ALL THAT APPLY.

- 1 No problems taking blood pressure
- 2 Reading taken on left arm because right arm not suitable
- 3 Respondent was upset / anxious / nervous
- 4 Problems with cuff fitting / painful
- 5 Problems with equipment (not error reading)
- 6 Error reading
- 7 Other problems (specify at next question)

#### *│ [Code maximum 3 out of 7 possible responses]*

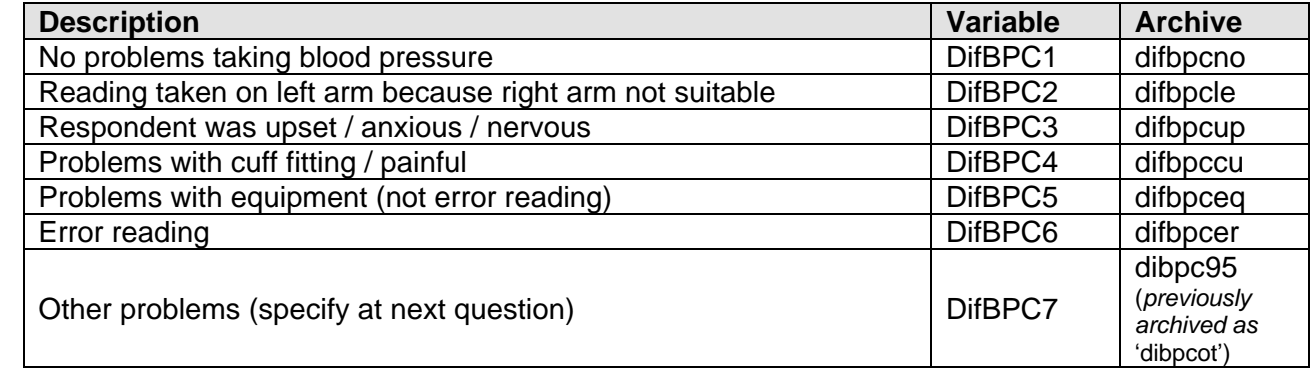

#### *│ [CHECK N26]*

│ END OF FILTER

│

│

│

*IF Problem taking BP readings = Other [DifBPC = 7]*

#### │ **OTHDIFBP @**

│ NURSE: Record full details of other problem(s) taking readings. String 140

#### │ END OF FILTER

*IF Response to BP measurements = [Three, two, one] [RespBPS = [1 - 3]]*

#### │ **GPREGB @**

Are you registered with a GP?

- │ 1 Yes
- │ 2 No

#### END OF FILTER

*IF Whether respondent registered with GP = Yes [GPRegB = 1]*

#### │ **GPSEND @**

│

│

│ │

│ │

│ │ │

**│**

│

│

│

May we send your blood pressure readings to your GP?

- │ 1 Yes
- │ 2 No

│ *IF Whether results may be sent to GP = No [GPSend = 2]*

#### │ │ **GPREFC @**

NURSE: Specify reason(s) for refusal to allow BP readings to be sent to GP. CODE ALL THAT APPLY.

- 1 Hardly / Never sees GP
- 2 GP knows respondent's BP level
- 3 Does not want to bother GP
- 4 Other (specify at next question)

#### │ │ *[Code maximum 4 out of 4 possible responses]*

│ │ *IF Reason why respondent does not want BP results sent to their GP = Other*  │ │ │ *[GPRefC = 4]*

│ │ │ **OTHREFC @** NURSE: Give full details of reason(s) for refusal. String 140

│ │ │ **END OF FILTER** 

│ │ **END OF FILTER** 

│ END OF FILTER

*IF Response to BP measurements = [Three, two, one] [RespBPS = [1 - 3]]*

#### **│ BPOFFER @** *[See Nurse Project Instructions for definitions of mildly, moderately │ and considerably raised BP]*

│ NURSE: Offer blood pressure results to respondent.

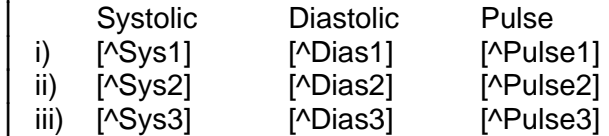

Enter these on [^Name of respondent]'s Measurement Record Card. Tick the [^considerably raised / moderately raised / mildly raised / normal] box and read out to respondent:

│ [If BP is considerably raised:

│ ^Your blood pressure is high today. Blood pressure can vary from day to day and throughout the day so that one high reading does not necessarily mean that you suffer from high │blood pressure. You are strongly advised to visit your GP within 5 days to have a further blood pressure reading to see whether this is a once-off finding or not.

│ NURSE: If respondent is elderly, advise [^him / her] to contact GP within next 7 - 10 │ days. Please │report this reading to the Survey Doctor when you get home.

│ [If BP is moderately raised:

│ ^Your blood pressure is a bit high today. Blood pressure can vary from day to day and throughout the day so that one high reading does not necessarily mean that

you suffer from high blood pressure. You are advised to visit your GP within 2 weeks to have a further blood pressure reading to see whether this is a once-off finding or not.]

IIf BP is mildly raised:

│

│

│

│

│

│ ^Your blood pressure is a bit high today. Blood pressure can vary from day to day and throughout the day so that one high reading does not necessarily mean that you suffer from high blood pressure. You are advised to visit your GP within 2 months to have a further blood pressure reading to see whether this is a once-off finding or not.

│ [If BP is normal: │ ^Your blood pressure is normal.]

│ Press <1> and <Enter> to continue. String 1

│ END OF FILTER

*IF (Whether respondent registered with GP <> Yes) OR (Whether BP results may be │ sent to GP = No) [(GPRegB <> 1) OR (GPSend = 2)]*

#### │ **Code022@**

│ NURSE: Circle consent code 02 on the front of the Consent Booklet. Explain the need for written consent and ask the respondent to print name, sign and date the Consent Form in the spaces provided at the bottom of page 5 of the Consent Booklet. Nurse: Print your name, sign and date in the spaces provided at the bottom of page 5 of the Consent Booklet. │ Press <1> and <Enter> to continue.

Record not consented for BP results to GP Press  $\lt 1$  to continue.

│ END OF FILTER

*IF Whether results may be sent to GP = Yes [GPSend = 1]*│

#### │ **CONSFRM1 @**

│ NURSE:

a) Ask respondent to read and initial 'Blood pressure to GP on page 2 of the Consent Booklet. Explain the need for written consent and ask the respondent to print name, sign and date the Consent Form in the spaces provided at the bottom of page 5 of the Consent Booklet.

Nurse: Print your name, sign and date in the spaces provided at the bottom of page 5 of the Consent Booklet.

b) Check that GP name, address and phone no, are recorded on the front of the Consent Booklet.

c) Check the name by which GP knows respondent.

│ d) Circle consent code 01on front of the Consent Booklet.

│ Press <1> and <Enter> to continue.

│ END OF FILTER

#### **ConsCode @**

Computed: Consent code for whether can send results to GP

```
IF (GPRegB <> Yes) OR (GPSend = No) 
      ConsCode = No 
IF (GPSend = Yes) 
     ConsCode = Yes
```
│

│ │

│

│

│ │

│

│ │

│

## <span id="page-17-0"></span>*BP Module Checks*

*IF Whether respondent has done anything that will affect their BP measurement = None [CONSUBX =*  │ *5]*

#### │ **CHECK N8 (Hard) CONSUBX**

CHECK: (whether respondent has done anything that will affect their BP  $measurement = none$  of these) AND (whether respondent has done anything that will affect their BP measurement  $=$  at least one other answer) │ │ [ConSubX.CARDINAL <> 1]

ConSubX: '(None of these)' is an exclusive category.

│ │ │ END OF CHECK

│ END OF FILTER

#### **CHECK N9 (Soft) CONSUBX**

CHECK: *(Done anything that will affect BP in last 30 minutes = eaten, smoked, drunk alcohol, or done exercise) [(ConSubX=1,2,3 or 4]*

│ NURSE: This could affect their blood pressure measurements. If possible see other members of the household first in order to give time for the effects to wear off. If you ARE able to do this please change answer here to 5 (None of these).

│ END OF CHECK

*IF (ambient air temperature (centigrades) = RESPONSE) [AirTemp = RESPONSE]*

#### │ **CHECK N10 (Soft) AIRTEMP**

CHECK: Air temperature: decimal point =  $0$  [FRAC(AirTemp) =  $0$ ]

Please record air temperature with one decimal digit, using the full stop as decimal point. If the decimal is zero, suppress this warning and continue.

│ │ │ END OF CHECK

#### │ **CHECK N11 (Soft) AIRTEMP**

CHECK: (air temperature  $> 25$ ) OR (air temperature  $< 15$ )  $[(AirTemp > 25) OR (AirTemp < 15)]$ 

Please check, is very unusual for the room temperature to be more than 25 centigrades or less than 15 centigrades. If this temperature is correct, please try to alter it before taking blood pressure readings.

│ │ │ END OF CHECK

│ END OF FILTER

#### **CHECK N12 (Hard) SYS**

CHECK: (BP: systolic reading <> [51 - 299, 844, 996, 999]) AND (BP: systolic reading = RESPONSE)  $[(Sys < 51 - 299, 844, 996, 999])$  AND  $(Sys = RESPONSE)]$ 

Systolic reading should be between 51 and 299 or 844 or 999.

│ END OF CHECK

#### **CHECK N13 (Hard) DIAS**

CHECK: (BP: diastolic reading <= 31) AND (BP: diastolic reading = RESPONSE)  $[(Dias \leq 31)$  AND  $(Dias = RESPONSE)]$ 

Diastolic should be more than 31.

│ END OF CHECK

│

│

│

│

│

│

│

│

│

#### **CHECK N14 (Hard) DIAS**

CHECK: (BP: diastolic reading > 199) AND (BP: diastolic reading <> [844, 999]) │ [(Dias > 199) AND (Dias <> 844, 999)]

│ Diastolic should be less than 200 or 844 or 999.

│ END OF CHECK

#### **CHECK N15 (Hard) PULSE**

CHECK: (BP: pulse reading < 30) AND (BP: pulse reading = RESPONSE)  $[(Pulse < 30)$  AND  $(Pulse = RESPONSE)]$ 

Pulse should be more than 29.

END OF CHECK

#### **CHECK N16 (Hard) PULSE**

CHECK: (BP: pulse reading <> [30 .. 160, 844, 999]) AND (BP: pulse reading = RESPONSE)  $[ (Pulse < > [30 - 160, 844, 999])$  AND  $(Pulse = RESPONSE) ]$ 

Pulse should be between 30 and 160 or 844 or 999.

│ END OF CHECK

#### **CHECK N17 (Soft) PULSE**

CHECK: (BP: pulse reading <= 48) AND (BP: pulse reading = RESPONSE)  $[(Pulse < = 48)$  AND  $(Pulse = RESPONSE)]$ 

This Pulse reading is rather low. Please double check.

│ END OF CHECK

#### **CHECK N18 (Soft) PULSE**

CHECK: (BP: pulse reading <> [1 .. 110, 844, 999]) AND (BP: pulse reading = RESPONSE)  $[(Pulse < > 11 - 110, 844, 999])$  AND  $(Pulse = RESPONSE)]$ 

This Pulse reading is rather high. Please double check.

END OF CHECK

#### **CHECK N19 (Soft) PULSE**

CHECK: (BP: systolic reading < 90) AND (BP: systolic reading = RESPONSE)  $[(Sys < 90)$  AND  $(Sys = RESPONSE)]$ 

This Systolic reading is rather low. Please double check.

END OF CHECK

#### **CHECK N20 (Soft) PULSE**

CHECK: (BP: systolic reading > 250) AND (BP: systolic reading <> [844, 996, 999])  $[(Sys > 250)$  AND  $(Sys < 1844, 996, 999])]$ 

This Systolic reading is rather high. Please double check.

│ END OF CHECK

│

│

#### **CHECK N21 (Soft) PULSE**

CHECK: (BP: diastolic reading < 60) AND (BP: diastolic reading = RESPONSE)  $[(Dias < 60)$  AND  $(Dias = RESPONSE)]$ 

This Diastolic reading is rather low. Please double check.

│ END OF CHECK

#### **CHECK N22 (Soft) PULSE**

CHECK: (BP: diastolic reading > 130) AND (BP: diastolic reading <> [844, 999])  $[(Dias > 130)$  AND  $(Dias < [844, 999])]$ │

This Diastolic reading is rather high. Please double check.

│ END OF CHECK

│ │

│

│ │

│ │ │

│ │

*IF (BP: systolic reading = [1 - 843, 845 - 995]) AND (BP: pulse reading = [1 - 843, 845 - 998]) AND (BP:*  │ *diastolic reading = [1 - 843, 845 - 998])*  │ *[(Sys = [1 - 843, 845 - 995]) AND (Pulse = [1 - 843, 845 - 998]) AND*  │ *(Dias = [1 - 843, 845 - 998])]* │

│ *IF (BP: systolic reading = [1 - 843]) AND (BP: diastolic reading = [1 - 843])*  │ │ *[(Sys = [1 - 843]) AND (Dias = [1 - 843])]*

│ │ **CHECK N23 (Hard) PULSE** CHECK: BP: systolic reading  $\leq$  BP: diastolic reading [Sys  $\leq$  Dias] │ │ │

Systolic reading must be greater than diastolic reading. Go back and amend.

│ │ │ **END OF CHECK** 

│ │ END OF FILTER

│ END OF FILTER

*IF (Number of BP reading = [2, 3]) AND ((BP: First systolic reading < 844)*  │ *AND (BP: First diastolic reading < 844))* │ *[((I = [2 , 3]) AND (Sys[I] < 844) AND (Dias[I] < 844))]* 

│ *IF ((Previous systolic reading < 844) AND (Previous diastolic reading < 844))*  │ │ *[((Sys[I-1] < 844) AND (Dias[I-1] < 844))]*

│ │ **CHECK N24 (Soft) PULSE**

CHECK: Absolute difference between two systolic readings  $>= 40$  $[ABS (BPRead]].Sys - BPRead]I-1].Sys$ ) >= 40]

The difference between the two systolic readings is equal to or more than 40mmHg. Please check you have entered the readings correctly.

│ │ │ **END OF CHECK** 

#### │ │ **CHECK N25 (Soft) PULSE**

CHECK: Difference between two diastolic readings >= 30  $[ABS (BPRead[]].Dias - BPRead[]-1].Dias) >= 30]$ 

The difference between the two diastolic readings is equal to or more than 30mmHg. Please check you have entered the readings correctly.

│ │ │ **END OF CHECK** 

│ │ │ END OF FILTER

│ END OF FILTER

│ │ │

│

│ │

*IF Whether any difficulty with taking BP measurements = no problems (DifBPC = 1)*

#### │ **CHECK N26 (Hard) DIFBPC**

CHECK: (difficulty with taking BP measurements = no difficulty) AND (difficulty with  $\vert$  taking BP  $measurements = at least one other answer)$  [DifBPC.CARDINAL <> 1]

DifBPC: code 1 is exclusive for this question.

│ │ │ END OF CHECK

│ END OF FILTER

## <span id="page-21-0"></span>**GRIP STRENGTH MODULE (GS)**

#### **GRINT @**

NURSE: Now follows the Grip Strength module. Press <1> and <Enter> to continue. Range: 1..1

#### **MMGSWIL**

Now I would like to assess the strength of your hand in a gripping action. I will count up to three and then ask you to squeeze this handle as hard as you can, just for two or three seconds and then let go.

NURSE: Demonstrate.

READ OUT: I will take alternately three measurements from your right and your left hand.

Would you be willing to have your handgrip measured?

- 1 Yes
- 2 No

│

*│* 

│

│

│

3 Unable to take measurement

*IF Whether respondent is unwilling or unable to have grip strength measured [MMGSWil = [2, 3]]*

#### │ **MMGSWN @**

NURSE: Give details why grip strength test not attempted. String 60

│ *END OF FILTER*

*IF Whether respondent is willing to have grip strength measured = Yes [MMGSWil = 1]*

#### │ **MMGSDOM**

│ NURSE: ASK OR CODE : Which is your dominant hand?

- 1 Right hand
- 2 Left hand

#### │ **MMGSSTA**

Can I just check, have you had a recent hand injury or surgery to either hand within the last six months?

NURSE: If yes, do not attempt grip strength measure with affected hand(s). If respondent cannot use hand(s) for this or any other reason, code below. Record respondent status.

- 1 Respondent has the use of both hands
- 2 Respondent is unable to use [^left / right (dominant)] hand
- 3 Respondent is unable to use [^left / right (non-dominant)] hand
- 4 Respondent is unable to use either hand

#### END OF FILTER

*IF (Whether respondent is willing to have grip strength measured <> Yes) OR*  │ *(Whether respondent is able to use both, one or neither hands = Unable to use either)*  │ *[(MMGSWil <> 1) OR (MMGSSta = 4)]*

#### │ **MMGSSTP @**

│ NURSE: Stop test, no handgrip measurement to be taken. Press <1> and <Enter> to continue with the next section. Range: 1..1

│ END OF FILTER *IF Respondent is willing to have grip strength measured [MMGSWil = Yes]*

#### │ **MMGSINT @**

│

│

│ │

│ │

│ │

│ │

│ │

│

│ │

│

│

│

│ NURSE: Position the respondent correctly.

Adjust gripometer to hand size by turning the lever and reset arrow at zero.

Explain the procedure once again.

Show the respondent how to do the test and let [^him / her] have a practice with one hand.

Press <1> and <Enter> to continue. Range: 1..1

│ *IF Whether respondent is able to use both, one or neither hands = [both, unable to*  │ │ *use dominant] [MMGSSta = [1, 2]]*

#### │ │ **MMGSN1**

NURSE: [^Left / Right (Non-dominant)] hand, first measurement. Say: 'One, two, three, squeeze!' Enter the result to the nearest whole value. Range: 0..100

#### │ END OF FILTER

│ *IF Whether respondent is able to use both, one or neither hands = [both, unable to*  │ │ *use non-dominant] [MMGSSta = [1, 3]]*

#### │ │ **MMGSD1**

│ │ NURSE: [^Left / Right (**Dominant**)] hand, **first** measurement. Say: 'One, two, three, squeeze!' Enter the result to the nearest whole value. Range: 0..100

#### END OF FILTER

│ *IF Whether respondent is able to use both, one or neither hands = [both, unable to*  │ │ *use dominant] [MMGSSta = [1, 2]]*

#### │ │ **MMGSN2**

│ │ NURSE: [^Left / Right (**Non-dominant**)] hand, **second** measurement. Say: 'One, two, three, squeeze!' Enter the result to the nearest whole value. Range: 0..100

#### │ │ │ END OF FILTER

│ *IF Whether respondent is able to use both, one or neither hands = [both, unable to*  │ │*use non-dominant] [MMGSSta = [1, 3]]*

│ │ **MMGSD2** │ │ NURSE: [^Left / Right (**Dominant**)] hand, **second** measurement. Say: 'One, two, three, squeeze!' Enter the result to the nearest whole value. Range: 0..100

│ │ │ END OF FILTER

│ *IF Whether respondent is able to use both, one or neither hands = [both, unable to* 

│ │*use dominant] [MMGSSta = [1, 2]]*

#### │ │ **MMGSN3**

│ │

│

│ │

│

│

│

│

│ │

│ │

│ │

│ │ │ │ │ │ │ │ NURSE: [^Left / Right (**Non-dominant**)] hand, **third** measurement. Say: 'One, two, three, squeeze!' Enter the result to the nearest whole value. Range: 0..100

#### │ │ END OF FILTER

│ *IF Whether respondent is able to use both, one or neither hands = [both, unable to*  │ │*use non-dominant] [MMGSSta = [1, 3]]*

#### │ │ **MMGSD3**

│ │ NURSE: [^Left / Right (**Dominant**)] hand, **third** measurement. Say: 'One, two, three, squeeze!' Enter the result to the nearest whole value. Range: 0..100

│ │ │ END OF FILTER

#### │ **MMGSTP**

│ NURSE: Record respondent's position.

- 1 Standing without arm support
- 2 Sitting without arm support
- 3 Standing with arm support
- 4 Sitting with arm support

#### │ *[CHECKS N27 - N38]*

#### │ **MMGSRES**

│ NURSE CHECK: Code one only.

- 1 All measures obtained
- 2 Some measures obtained
- 3 No measures obtained

│ *IF Number of grip strength measurements obtained = All [MMGSRes = 1]*

#### │ │ **MMGSPRX @**

NURSE: Record any problems taking the grip strength measurement. Press <Enter> if no problems encountered. Press <Alt S> to close the text window and save your answer. │ │ Open

│ │ │ *ELSE IF Number of grip strength measurements obtained = [some, none]* │ │ *[MMGSRes = [2, 3]*

#### │ │ **MMGSPR**

NURSE: Give reasons why no or only some measures were obtained. CODE ALL THAT APPLY.

- 1 Respondent refusal
- 2 Respondent in pain in hand / joints / muscles
- 3 Equipment failure
- 95 Other (specify at next question)

#### │ │ *[Code maximum 4 out of 4 possible responses]*

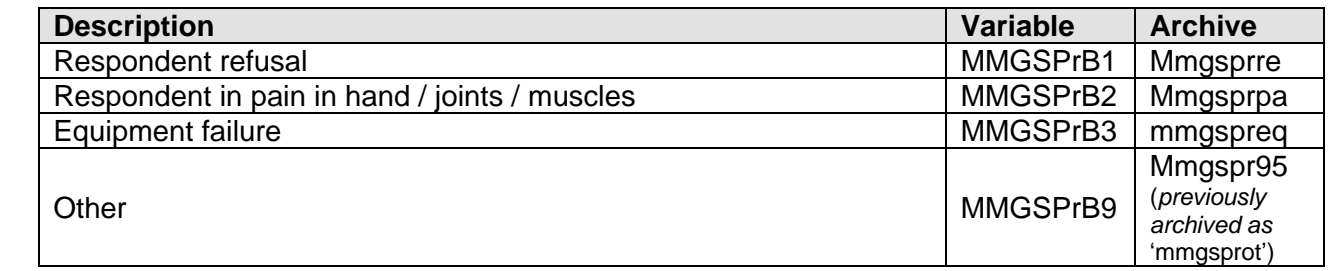

│ │ *IF Reasons why no or only some measures obtained = Other [MMGSPrB = 95)*

│ │ │ │ │ │ **MMGSPRO @** NURSE: Give details of why no or only some measures obtained. String 40

│ │ │ **END OF FILTER** 

│ │ │ END OF FILTER

│ END OF FILTER

│

│ │

│

│ │

│

│ │

│ │ │ │ │ │ │ │ │ │ │ │ │ │ │ │ │ │

## <span id="page-24-0"></span>*GS Module Checks*

*IF First measurement with dominant hand = RESPONSE [MMGSD1 = RESPONSE]*

│ **CHECK N27 (Soft) MMGSTP**

│ CHECK: First measurement with dominant hand > 65 [MMGSD1 > 65]

NURSE: Are you sure? This reading (^MMGSD1: First measurement with dominant hand) is very high!

│ │ │ END OF CHECK

│ END OF FILTER

*IF Second measurement with dominant hand = RESPONSE*  │ *[MMGSD2 = RESPONSE]*

#### │ **CHECK N28 (Soft) MMGSTP**

│ CHECK: Second measurement with dominant hand > 65 [MMGSD2 > 65]

NURSE: Are you sure? This reading (^MMGSD2: Second measurement with dominant hand) is very high!

│ │ │ END OF CHECK

│ END OF FILTER

*IF Third measurement with dominant hand = RESPONSE [MMGSD3 = RESPONSE]*

#### │ **CHECK N29 (Soft) MMGSTP**

│ CHECK: Third measurement with dominant hand > 65 [MMGSD3 > 65]

NURSE: Are you sure? This reading (^MMGSD3: Third measurement with dominant hand) is very high!

│ │ │ END OF CHECK

#### │ END OF FILTER

│

│ │

│

│ │

│

│

│ │

*IF First measurement with non-dominant hand = RESPONSE*  │ *[MMGSN1 = RESPONSE]*

#### │ **CHECK N30 (Soft) MMGSTP**

CHECK: First measurement with non-dominant hand  $<= 65$  [MMGSN1  $<= 65$ ]

NURSE: Are you sure? This reading (^MMGSN1: First measurement with non-dominant hand) is very high!

│ │ │ END OF CHECK

│ END OF FILTER

*IF Second measurement with non-dominant hand = RESPONSE* │ *[MMGSN2 = RESPONSE]*

#### │ **CHECK N31 (Soft) MMGSTP**

CHECK: Second measurement with non-dominant hand  $\leq$  = 65 [MMGSN2  $\leq$  = 65]

NURSE: Are you sure? This reading ( $\land$ MMGSN2: Second measurement with non-dominant hand) is very high!

│ │ │ END OF CHECK

#### │ END OF FILTER

*IF Third measurement with non-dominant hand = RESPONSE* │ *[MMGSN3 = RESPONSE]*

#### │ **CHECK N32 (Soft) MMGSTP**

│ CHECK: Third measurement with non-dominant hand > 65 [MMGSN3 > 65]

│ │ NURSE: Are you sure? This reading (^MMGSN3: Third measurement with nondominant hand) is very high!

│ │ │ END OF CHECK

│ END OF FILTER

*IF (Second measurement with dominant hand = RESPONSE) AND (First*  │ *measurement with dominant hand = RESPONSE)*  │ *[(MMGSD2 = RESPONSE) AND (MMGSD1 = RESPONSE)]*

#### │ **CHECK N33 (Soft) MMGSTP**

CHECK: ((First measurement with dominant hand - Second measurement with dominant hand)  $> 20$ ) OR ((Second measurement with dominant hand - First  $measured$  measurement with dominant hand)  $>20$ )  $[(\text{MMGSD1 - MMGSD2}) > 20) \text{ OR } ((\text{MMGSD2 - MMGSD1}) > 20)]$ 

NURSE: Please check you have entered the correct value!

│ │ │ END OF CHECK

│ END OF FILTER

*IF (Third measurement with dominant hand = RESPONSE) AND (First measurement* 

│ *with dominant hand = RESPONSE)*  │ *[(MMGSD3 = RESPONSE) AND (MMGSD1 = RESPONSE)]*

#### │ **CHECK N34 (Soft) MMGSTP**

│ CHECK: ((First measurement with dominant hand - Third measurement with dominant hand) > 20) OR ((Third measurement with dominant hand - First  $measured$  measurement with dominant hand)  $>20$ ) │ │ [((MMGSD1 - MMGSD3) > 20) OR ((MMGSD3 - MMGSD1) > 20)]

NURSE: Please check you have entered the correct value!

│ │ │ END OF CHECK

│ END OF FILTER

│

│ │

│

│ │

│

│ │

│

│ │

*IF (Third measurement with dominant hand = RESPONSE) AND (Second*  │ *measurement with dominant hand = RESPONSE)*  │ *[(MMGSD3 = RESPONSE) AND (MMGSD2 = RESPONSE)]*

#### │ **CHECK N35 (Soft) MMGSTP**

CHECK: ((Second measurement with dominant hand - Third measurement with dominant hand) > 20) OR ((Third measurement with dominant hand - Second  $measurement with dominant hand) > 20$  $[(\text{MMGSD2 - MMGSD3}) > 20) \text{ OR } ((\text{MMGSD3 - MMGSD2}) > 20)]$ 

NURSE: Please check you have entered the correct value!

│ │ END OF CHECK

#### │ END OF FILTER

*IF (Second measurement with non-dominant hand = RESPONSE) AND (First measurement with non-* │ *dominant hand = RESPONSE)*  │ *[(MMGSN2 = RESPONSE) AND (MMGSN1 = RESPONSE)]*

#### │ **CHECK N36 (Soft) MMGSTP**

│ CHECK: ((First measurement with non-dominant hand - Second measurement with non-dominant hand) > 20) OR ((Second measurement with non-dominant hand  $-$  | First  $measurement with non-dominant hand) >20$  $[(\text{MMGSN1 - MMGSN2}) > 20) \text{ OR } ((\text{MMGSN2 - MMGSN1}) > 20)]$ 

NURSE: Please check you have entered the correct value!

│ │ │ END OF CHECK

│ END OF FILTER

*IF (Third measurement with non-dominant hand = RESPONSE) AND (First*  │ *measurement with non-dominant hand = RESPONSE)*  │ *[(MMGSN3 = RESPONSE) AND (MMGSN1 = RESPONSE)]*

#### │ **CHECK N37 (Soft) MMGSTP**

CHECK: ((First measurement with non-dominant hand - Third measurement with | non-dominant hand) > 20) OR ((Third measurement with non-dominant hand - First | measurement with nondominant hand) > 20)  $[(\text{MMGSN1 - MMGSN3}) > 20) \text{ OR } ((\text{MMGSN3 - MMGSN1}) > 20)]$ 

NURSE: Please check you have entered the correct value!

│ │ │ END OF CHECK

│ END OF FILTER

│

│ │

*IF (Third measurement with non-dominant hand = RESPONSE) AND (Second*  │ *measurement with non-dominant hand = RESPONSE)*  │ *[(MMGSN3 = RESPONSE) AND (MMGSN2 = RESPONSE)]*

#### │ **CHECK N38 (Soft) MMGSTP**

CHECK: ((Second measurement with non-dominant hand - Third measurement with non-dominant hand) > 20) OR ((Third measurement with non-dominant hand -  $\vert$  Second  $measurement with non-dominant hand) > 20$ │ │ [((MMGSN2 - MMGSN3) > 20) OR ((MMGSN3 - MMGSN2) > 20)]

NURSE: Please check you have entered the correct value!

│ │ │ END OF CHECK

│ END OF FILTER

## <span id="page-28-0"></span>**BLOOD SAMPLE MODULE<sup>3</sup> (BS)**

#### **BLINTRO @**

NURSE: Now follows the Blood Sample module. Press <1> and <Enter> to continue. Range: 1..1

#### **CLOTB**

NURSE: The next part of my visit is a blood sample. Before I can take blood, I need to ask you a couple of questions and then I will explain what is involved. READ OUT: May I just check, do you have a clotting or bleeding disorder or are you currently on anti-coagulant drugs such as Warfarin or other blood thinning drugs?

(NURSE: Aspirin or other antiplatelet therapy is not a contraindication for blood sample. If in doubt press F9 to check list of anticoagulant / antiplatelet drugs).

HELP <F9> DO NOT TAKE A BLOOD SAMPLE IF RESPONDENT IS TAKING: Warfarin Sinthrome (Acenocoumarol) Phenindione Pradaxa (Dabigatran Etexilate) Xareloto (Rivaroxaban).

TAKE A BLOOD SAMPLE IF RESPONDENT IS TAKING: Aspirin (Caprin; Nu-Seals) Flamasacard Clopidogrel (Plavix) Dipyridamole (Persantin, Persantin Retard, Asasantin Retard) Prasugrel (Efient) Eptifibatide (Inteligrin) Tirofiban (Aggrastat) PRESS <Esc> TO CLOSE.

1 Yes

2 No

#### *[CHECK N39]*

*IF Whether has a clotting disorder = No [ClotB = 2]*

│ **FIT** 

│

│

│

│

│ │

│ │ │

│ │ │

May I just check, have you ever had a fit (including epileptic fit or convulsion)?

│ 1 Yes

 $2$  No

END OF FILTER

*IF Whether ever had a fit = No [Fit = 2]*

│ **BSWILL** 

Would you be willing to have a blood sample taken?

│ 1 Yes

 $2$  No

3 Unable to

│ [Don't Know and Refusal are not allowed]

│ *IF Whether is willing to give blood sample = Yes [BSWill = 1]*

│ │ *IF respondent's age < 80 [PAge < 80]*

#### │ │ │ **FASTASK**

NURSE: Did you ask the respondent to fast?

- │ │ │ 1 Yes
- 2 No, advised respondent was not safe to fast

3 Did not contact respondent prior to visit

│ │ │ *Computed: IF respondent's age = 80 or over, FASTASK = No [over 80 year olds are not*  │ │ │ *asked to fast]*

<sup>&</sup>lt;sup>3</sup> This module documents the administration of the blood samples. For a list of the Wave 8 blood assays and their archived variable names, please see table 1 in Appendix A of this documentation and the ELSA Nurse User Guide (Waves 2,4,6,8 Nurse Data User Guide).

IF Whether respondent was asked to fast = [Yes or Did not contact prior to visit] [FastAsk = 1 or │ │ │ │*3]*

#### │ │ │ │ **DATELEAT @**

│ │ │ │

│ │ │ │

│ │ │ │ │

│ │ │ │ │

│ │ │ │ │ │

│ │ │ │ │ │

│ │ │ │ │ │ │

│ │ │ │ │ │

│ │ │ │ │ │ │

│ │ │ │ │ │

│ │ │ │ │ │ │

│ │ │ │ │ │ │

│ │ │ │ │ │ │ │

│ │ │ │ │ │ │ │

│ │ │ │ │ │ │ │ │

When did you last have anything to eat or drink (excluding water)? NURSE: Enter the date (dd / mm / yyyy). Enter the time at a later question. │ │ │ │ *[Don't Know and Refusal are not allowed]*

│ │ │ │ *IF Date when last had anything to eat or drink = RESPONSE [DateLEat = RESPONSE]*

#### │ │ │ │ │ *[CHECKS N40 – N41]*

*IF Date when last had anything to eat or drink = Date at start of Blood module* │ │ │ │ │ *[DateLEat = BlDate]*

#### │ │ │ │ │ │ **DLEATC1@**

NURSE: It seems that the respondent last ate ^whenate. Is this correct?

 $1$  Yes  $2$  No

*IF Whether time when respondent last ate is correct = No [Dleatc1 = 2]* 

#### │ │ │ │ │ │ │ **DLEATC2@**

NURSE: Please enter when the respondent last ate.

- 1 Today
- 2 Yesterday
- 3 Other answer (explain in a note)

│ │ │ │ │ │ │ END OF FILTER

> *│ │ │ │ │ │ IF (Date last ate = Date at start of Blood module AND Whether time when respondent last ate is correct = Yes) Or (Day last ate [if computer derivation │ │ │ │ │ │* │ *incorrect] = Today) [(DateLEat = BlDate AND Dleatc1 = 1) Or (Dleatc2 = 1)]*

#### │ │ │ │ │ │ │ **TIMELEAT @**

NURSE: Enter the time in hours and minutes using the 24 hour clock  $(e.g. 17:30)$ . │ │ │ │ │ │ │ *[Don't Know and Refusal are not allowed]*

│ │ │ │ │ │ │ END OF FILTER

│ │ │ │ │ │ *IF Time last ate = RESPONSE [TimeLEat = RESPONSE]*

#### │ │ │ │ │ │ │ *[CHECK N42]*

│ │ │ │ │ │ │ *IF Time last ate is before or at Time at start of Blood module [TimeLEat < = BlTime]*

#### │ │ │ │ │ │ │ │ **CHKDRK@**

Have you been drinking water during this time?

- $1$  Yes
- $2$  No

│ │ │ │ │ │ │ │ *[Don't Know and Refusal are not allowed]*

*│ │ │ │ │ │ │ │ IF Time last ate is before or at Time at start of blood module [TimeLEat <= │ │ │ │ │ │ │ │ │ BlTime]*

│ │ │ │ │ │ │ │ │ **TLEATC1@** NURSE: It seems that the respondent last ate ^TimeAgo. Is this

correct? │ │ │ │ │ │ │ │ │ 1 Yes  $2$  No │ │ │ │ │ │ │ │ │ *[Don't Know and Refusal are not allowed]* │ │ │ │ │ │ │ │ │  $F_{N}$  OF FILTER │ │ │ │ │ │ │ │ END OF FILTER │ │ │ │ │ │ │ *│ │ │ │ │ │ │ IF (Nurse check when respondent last ate = No) OR (Time last ate is after Time at start of blood module)* [(Tleatc1 = 2) OR (TimeLEat > BITime)] │ │ │ │ │ │ │ │ │ │ │ │ │ │ │ │ **TLEATC2@** NURSE: Did the respondent eat less than 5 hours ago? │ │ │ │ │ │ │ │ 1 Yes  $2$  No │ │ │ │ │ │ │ │ *[Don't Know and Refusal are not allowed]* │ │ │ │ │ │ │ │ *IF (Whether last ate less than 5 hours ago = No) [Tleatc2 = 2]* │ │ │ │ │ │ │ │ │ │ │ │ │ │ │ │ │ │ **TLEATC3@** NURSE: Did the respondent eat less than 8 hours ago? │ │ │ │ │ │ │ │ │ 1 Yes  $2$  No │ │ │ │ │ │ │ │ │ *[Don't Know and Refusal are not allowed]* │ │ │ │ │ │ │ │ │ END OF FILTER │ │ │ │ │ │ │ │ END OF FILTER *│ │ │ │ │ │ │ IF ((Time last ate is more than 5 hours before Time at start of blood module) │ │ │ │ │ │ │* │ *AND (Nurse check when respondent last ate = Yes)) OR (Whether last ate │ │ │ │ │ │ │* │ *less than 5 hours ago = No) │ │ │ │ │ │ │* │ *[((TimeLEat + 5hrs < BlTime) AND (Tleatc1 = 1)) OR (Tleatc2 = 2)]* │ │ │ │ │ │ │ │ │ │ │ │ │ │ │ │ **LIGHTEAT**  What did you have to eat? NURSE: Only code 1 below if the respondent has followed the instructions on the appointment record card, that is either: Afternoon appointment - a light breakfast only Evening appointment - a light lunch and/or their usual breakfast only 1 EITHER light breakfast OR light lunch &/ usual breakfast 2 Anything else (specify at next question) │ │ │ │ │ │ │ │ │ │ │ │ │ │ │ │ *IF Type of meal last eaten = Other [LightEa = 2]* │ │ │ │ │ │ │ │ │ │ │ │ │ │ │ │ │ │ **WHATEAT**  Did you have... 1 …a drink only 2 ...a piece of fruit only 3 ...a snack, such as a sandwich or crisps or a snack bar or biscuit or bar of chocolate only 4 ...or a meal? │ │ │ │ │ │ │ │ │ END OF FILTER │ │ │ │ │ │ │ │ END OF FILTER │ │ │ │ │ │ │

END OF FILTER

│ │ │ │ │ │ *│*

#### │ │ │ │ │ │ END OF FILTER

│ │ │ │ │ END OF FILTER

│ │ │ │ END OF FILTER

#### │ │ │ END OF FILTER

#### │ │ **FASTELIG**

Computed: Whether eligible for a fasting sample? Based on when and what last ate │ │ 1 Yes

 $2$  No

│ │

│ │

│ │

│ │

│ │

│ │

│ │ │

│ │ │

│ │ │

Compute: FASTELIG: Yes IF last ate before day of appointment, or ate on the day of the │ │ *appointment but more than five hours before Time at start of blood module and (only ate*  according to fasting instructions, or had only a drink or fruit in addition) │ │ *[((DateLEat < BlDate) OR (LightEa = 1) OR (WhatEat = [1, 2]))]]* │ │ *Otherwise: FASTELIG: No*

#### │ │ **BLREADY @**

NURSE: This respondent can give a blood sample now. Remember to complete the Consent Forms. Press <1> and <Enter> to continue. Range: 1..1

#### │ │ **BSCONS @**

│ │ NURSE: Explain need for written consent: │ │ 'Before I can take any blood, I have to obtain written consent from you.' Press <1> and <Enter> to continue. Range: 1..1

#### │ │ **CODE03 @**

NURSE: Ask the respondent to read and initial 'Blood Sample Consent part 1', on page 3 of the Consent Booklet. Explain the need for written consent and ask the respondent to print name, sign and date the Consent Form in the spaces provided at the bottom of page 4 of the Consent Booklet (if not done already).

Nurse: Print your name, sign and date in the spaces provided at the bottom of page 54 of the Consent Booklet.

│ │ - Circle consent code **03** on front of the Consent Booklet.

Press <1> and <Enter> to continue.

│ │ *IF Whether respondent registered with GP <> RESPONSE [GPRegB <> RESPONSE]*

#### │ │ │ **GPSAM @**

│ │ │ NURSE CHECK:

- 1 Respondent registered with GP
- 2 Respondent not registered with GP

#### │ │ │  $FND$  OF FILTER

│ │ *IF (Whether respondent registered with GP = Yes) OR (Whether respondent*   $reaistered with GP = Reaistered)$   $[(GPReaB = 1 \text{ OR } GPSam = 1)]$ 

#### │ │ │ **SENDSAM @**

May we send the results of your blood sample analysis to your GP?

- │ │ │ 1 Yes
- $2$  No

[Don't Know and Refusal are not allowed]

IF Whether results of blood sample analysis may be sent to GP = Yes │ │ │ │ *[SendSam = 1]*

#### │ │ │ │ **BSSIGN @**

│ │ │ │

│ │ │ │

│ │ │ │

│ │ │ │

│ │ │ │ │

│ │

│ │ │

│ │

│ │

│ │ │

│ │ │ │ NURSE: Ask the respondent to read and initial 'Blood Sample Consent part 2', on page 3 of the Consent Booklet. Explain the need for written consent and ask the respondent to print name, sign and date the Consent Form in the spaces provided at the bottom of page 4 of the Consent Booklet (if not done already).

Nurse: Print your name, sign and date in the spaces provided at the bottom of page 4 of the Consent Booklet.

│ │ │ │ - Circle consent code **05** on front of the Consent Booklet.

Press <1> and <Enter> to continue.

│ │ │ *ELSE IF Whether results of blood sample analysis may be sent to GP = No [SendSam = 2]*

#### │ │ │ │ **SENSAM @**

Why do you not want your blood sample results sent to your GP?

- 1 Hardly / never sees GP
- 2 GP recently took blood sample
- 3 Does not want to bother GP
- 4 Other

#### *│ │ │ │ [Code maximum 4 out of 4 possible responses]*

│ │ │ │ *IF Reason why respondent does not want blood results sent to their GP = Other*  │ │ │ │ │ *[SenSam = 4))*

#### │ │ │ │ │ **OTHSAM @**

NURSE: Give full details of reason(s) for not wanting results sent to GP. String 140

│ │ │ │ │  $FND$  OF FILTER

│ │ │ │ END OF FILTER

│ │ │ END OF FILTER

> │ │ *IF (Whether respondent registered with GP = Not registered) OR (Whether results of blood sample analysis may be sent to GP = No)*  $[(\widehat{G}PSam = 2) \text{ OR } (\text{SendSam} = 2)]$

#### │ │ │ **CODE06 @**

**NURSE: Circle consent code 06 on front of the Consent Booklet.** Press <1> and <Enter> to continue. Range: 1..1

│ │ │  $FND$  OF FILTER

#### │ │ **CONSTORB @**

May we have your consent to store any remaining blood for future analysis?

- 1 Storage consent given
- 2 Consent refused

│ │ *[Don't Know and Refusal are not allowed]*

│ │ *IF Whether consent granted for storing blood for future analysis = Yes [ConStorB = 1]*

#### │ │ │ **CODE09 @**

│ │ │ NURSE: Ask the respondent to read and initial 'Blood Sample Consent part 3', on page 4 of the Consent Booklet. Explain the need for written consent and ask the respondent to print name, sign and date the Consent Form in the spaces provided at the bottom of page 4 of the Consent Booklet (if not done already).

Nurse: Print your name, sign and date in the spaces provided at the bottom of page 5 of the Consent Booklet.

- Circle consent code 09 on front of the Consent Booklet. Press <1> and <Enter> to continue.

│ │ │ │ │ *ELSE IF Whether consent granted for storing blood for future analysis = No [ConStorB = 2]*

#### │ │ │ **CODE10 @**

│ │ │

│ │

│ │

│ │ │

│ │ │

│ │

│ │

**NURSE: Circle consent code 10 on front of the Consent Booklet.** Press <1> and <Enter> to continue. Range: 1..1

#### │ │ │  $F$ ND OF FILTER

#### │ │ **ConsPAX**

May we have your consent to extract the PAXgene from your blood sample and store this for future analysis?

Do you have any questions about this?

NURSE: Answer any questions by referring to the nurse leaflet and your project instructions.

- 1. PAXgene consent given
- 2. Consent refused

#### │ │ *IF consents to PAXGene [ConsPAX=1]*

#### │ │ │ **Code11 @**

NURSE: Ask the respondent to read and initial 'blood sample consent – PAXgene', on page 4 of the Consent Booklet.

Explain the need for written consent and ask the respondent to print name, sign and date the Consent Form in the spaces provided at the bottom of page 4 of the Consent Booklet (if not done already).

Nurse: Print your name, sign and date in the spaces provided at the bottom of page 4 of the Consent Booklet.

│ │ │ - Circle consent code **11** on front of the Consent Booklet.

Press <1> and <Enter> to continue."

Range: 1..1

│ │ │ **ELSE IF no consent to PAXGene [ConsPAX=2]** 

#### │ │ │ **Code12 @**

│ │ │ NURSE: Circle consent code **12** on front of the Consent Booklet.

Press <1> and <Enter> to continue. Range: 1..1

#### │ │ │ END OF FILTER

#### │ │ **TAKESA1 @**

│ │ NURSE:

- Check that the respondent has initialled all applicable boxes. Take the samples in order of priority: First, only if using a butterfly needle, 3ml clear top Discard tube Then the 1.8ml citrate tube (blue) then the 6ml plain tube (red) [^BLANK / then the 2ml fluoride tube (grey)] [^then] the 2ml EDTA tube (light purple)  $[IF ConsPAX = Yes]$ : ^Finally 2.5ml PAXgene TUBE (red top)]. Press <1> and <Enter> to continue. Range: 1..1

#### │ │ **TAKESA2 @**

#### │ │ NURSE:

- Check that you have the correct sheet of barcode labels for the respondent.

- Check with respondent their name and date of birth on the label sheet.

- Stick one barcode label on each tube.

Press <1> and <Fnter> to continue.

Range: 1..1

#### │ │ **SAMPF1 @**

│ │ NURSE: Code if the plain **red** tube was filled (include partially filled tube):

- │ │ 1 Yes
- $2$  No

│ │

│ │

│ │

│ │

│ │

│ │

│ │

│ │ │

│ │ │

│ │ *[Don't Know and Refusal are not allowed]* 

#### │ │ **SAMPF2 @**

NURSE: Code if the citrate **blue** tube was filled (include partially filled tube):

- │ │ 1 Yes
- │ │ 2 No

│ │ *[Don't Know and Refusal are not allowed]*

│ │ *IF Whether eligible for a fasting sample based on when and what last ate = Yes [FastElig = 1]*

#### │ │ │ **SAMPF3 @**

│ │ │ NURSE: Code if the fluoride **grey** tube was filled (include partially filled tube):

- │ │ │ 1 Yes
- $2$  No

│ │ │ *[Don't Know and Refusal are not allowed]*

│ │ │ END OF FILTER

#### │ │ **SAMPF4 @**

│ │ NURSE: Code if the 2ml EDTA **LIGHT purple** tube was filled (include partially filled tube):

│ │ 1 Yes

│ │ 2 No

│ │ *[Don't Know and Refusal are not allowed]*

│ │ *IF consents to PAXGene [ConsPAX=1]*

#### │ │ │ **SampF7 @**

NURSE: Code if the 2.5ml PAXgene **RED top** tube was filled (include partially filled tube): 1. Yes, completely filled (2.5ml) 2. Yes, partially filled 3. No

│ │ │

END OF FILTER

#### │ │ **SampTak**

Computed: Whether a blood sample was obtained │ │ 1 Yes  $2$  No │ │ *Compute SampTak = Yes: IF((SAMPF1 = 1) OR (SAMPF2 = 1) OR (SAMPF3 = 1) OR (SAMPF4*   $= 1$ ) | | OR (SAMPF7 = 1))

*IF Blood sample outcome (computed) = Sample obtained [SampTak = 1)]* 

#### │ │ │ │ │ │ **SAMPARM @** NURSE: Code from which arm the blood was taken.

#### 1 Right arm

2 Left arm

[Don't Know and Refusal are not allowed]

#### │ │ │ **SAMDIF**

│ │ │

│ │ │

│ │ │ │ │ │ │ │ │ │ │ │ │ │ │ │ │ │ │ │ │ │ │ │ │ │ │ │ │ │ │ │ │ │ │ │ │ │ │

│ │ │

│ │ │

│ │ │ │

│ │ │ │

│ │ │

│ │ │

│ │ │ │

NURSE: Record any problems in taking blood sample. CODE ALL THAT APPLY.

- 1 No problem
- 2 Incomplete sample
- 3 Collapsing / poor veins
- 4 Second attempt necessary
- 5 Some blood obtained, but respondent felt faint/fainted
- 6 Unable to use tourniquet
- 7 Other (specify at next question)

#### │ │ │ *[Code maximum 6 out of 7 possible responses]*

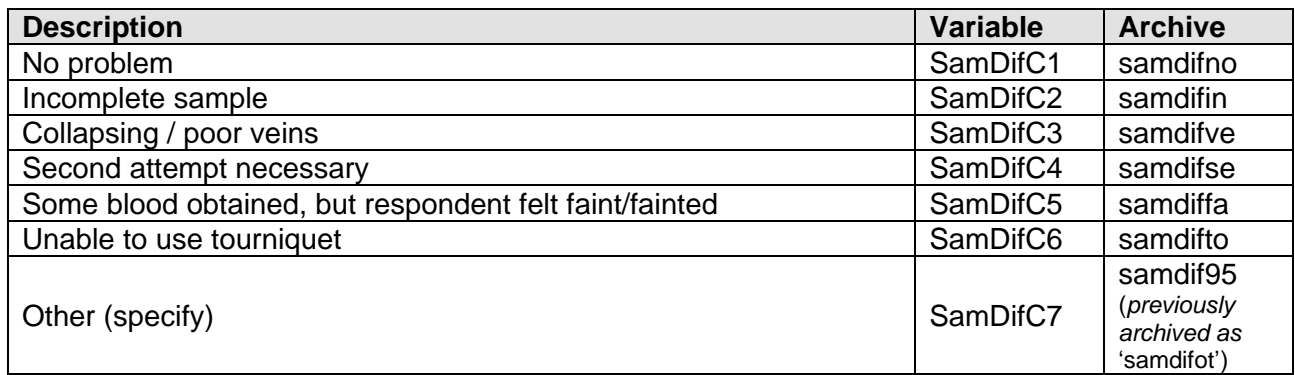

#### │ │ │ *[CHECKS N43 - N44]*

*IF (Problems taking blood sample = Other [SamDifC = 7]* 

#### │ │ │ │ │ │ │ │ **OTHBDIF @** NURSE: Give full details of other problem(s) in taking blood sample.

String 140  $FND$  OF FILTER

**IF Whether eligible for a fasting sample based on when and what last ate = Yes** *[FastElig = 1]* 

#### │ │ │ │ **BREAKFAST @**

Press <1> and <Enter> to continue. [At previous waves, nurse encouraged respondents │ │ │ │ *to eat at this point before taking further physical measures not included at W8.]* Range: 1..1

│ │ │ │ END OF FILTER

#### │ │ │ **SNDRSAM @**

Would you like to be sent the results of your blood sample analysis?

- │ │ │ 1 Yes
- $2$  No

│ │ │ *[Don't Know and Refusal are not allowed]*

**IF Whether respondent would like to be sent the results of the analysis = Yes [SnDrSam = 1]** 

│ │ │ │ **CODE07 @** │ │ │ │ NURSE: Circle consent **code 07** on front of the Consent Booklet. Press <1> and <Enter> to continue.

Range: 1..1

│ │ │ │ ` **ELSE IF Whether respondent would like to be sent the results of the analysis = No** │ │ │ *[SnDrSam = 2]* │ │ │ │ **CODE08 @ NURSE: Circle consent code 08 on front of the Consent Booklet.** Press <1> and <Enter> to continue. Range: 1..1 │ │ │ │

END OF FILTER

│ │ │ **ELSE IF Blood sample outcome (derived) = Sample not obtained [SampTak = 2]** 

#### │ │ │ **NOBSM**

│ │ │

│ │ │

│ │ │ │ │ │ │ │ │ │ │ │ │ │ │ │ │ │ │ │ │ │ │ │ │ │ │ │ │ │

│ │ │ │

│ │ │

│ │

│ │ │ NURSE: Code reason(s) no blood obtained.

CODE ALL THAT APPLY.

- 1 No suitable or no palpable vein / collapsed veins
- 2 Respondent was too anxious / nervous
- 3 Respondent felt faint / fainted
- 4 Other

#### │ │ │ *[Code maximum 4 out of 4 possible responses]*

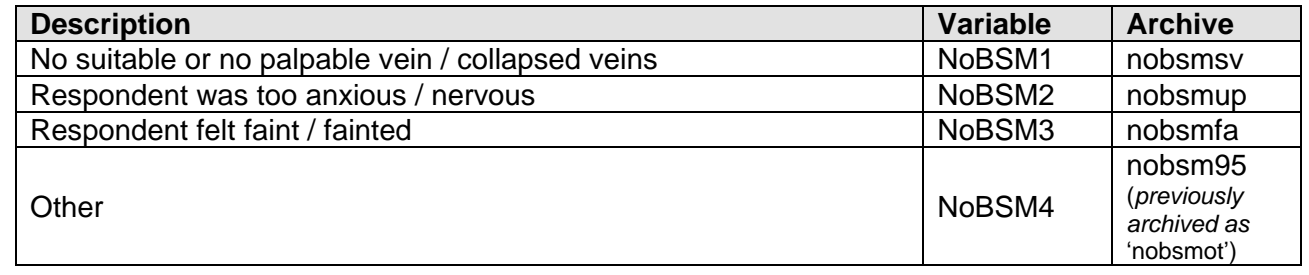

│ │ │ *IF (Reasons for not obtaining blood sample = Other) [NoBSM = 4]*

│ │ │ │ **OTHNOBSM @**

NURSE: Give full details of reason(s) no blood obtained. String 140

│ │ │ │  $FND$  OF FILTER

#### │ │ │ **CODE10A @**

NURSE: Cross out consent codes **03, 05, 07, 09, and 11** if already circled on the front of the Consent Booklet. Replace with consent codes **04, 06, 08, 10, and 12** on the front of the Consent Booklet.

Press <1> and <Enter> to continue. Range: 1..1

│ │ │ END OF FILTER

│ │ │ *ELSE IF Whether is willing to give blood sample = No [BSWill = 2]*

#### │ │ **REFBSC**

NURSE: Record why blood sample refused.

CODE ALL THAT APPLY.

- 1 Previous difficulties with venepuncture
- 2 Dislike / fear of needles
- 3 Respondent recently had blood test / health check
- 4 Refused because of current illness

#### 5 Worried about HIV or AIDS

│ │ 6 Other

│ │

│ │ │ │ │ │ │ │ │ │ │ │ │ │ │ │ │ │ │ │ │ │

#### │ │ *[Code maximum 6 out of 6 possible responses]*

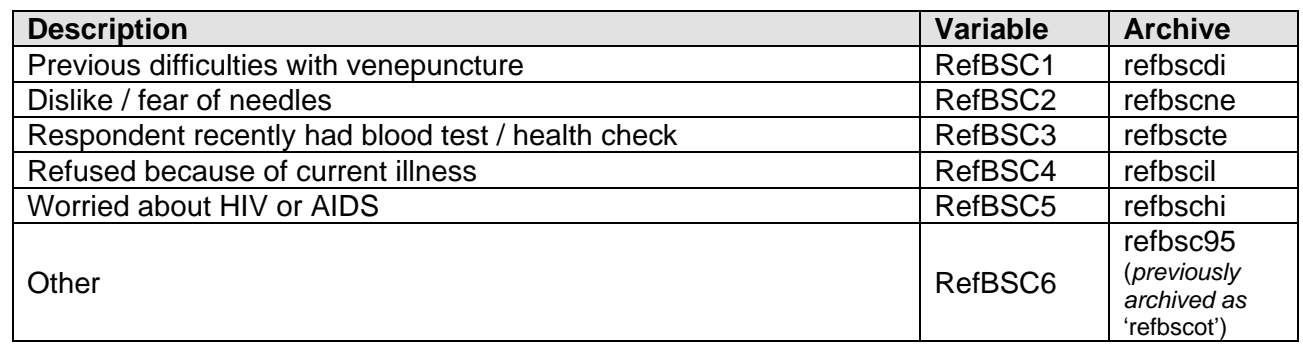

│ │ │ │

│ │ │

│ │ *IF (Reason why blood sample refused = Other [RefBSC = 6]*

#### │ │ │ **OTHREFBS @**

NURSE: Give full details of other reason(s) for refusing blood sample. String 135

│ │ │ **END OF FILTER** 

│ │ │ END OF FILTER

#### │ END OF FILTER

*IF((Whether has a clotting disorder = [Yes, NONRESPONSE]) OR (Whether ever had a* fit = [Yes, NONRESPONSE]) OR (Whether is willing to give blood sample = No)) │ *[((ClotB = [1, NONRESPONSE]) OR (Fit = [1, NONRESPONSE]) OR (BSWill = 2))]*

#### │ **NOCODES @**

│

│

│

NURSE: No blood to be taken. Circle consent codes 04, 06, 08, 10, and 12 on the front of the Consent Booklet. │ Press <1> and <Enter> to continue. Range: 1..1

│ END OF FILTER

## <span id="page-37-0"></span>*BS Module Checks*

#### **CHECK N39 (Soft) CLOTB**

CHECK: Blood sample: whether has a clotting disorder = Yes  $[ClotB = 1]$ 

NURSE: You have coded that the respondent has a clotting / bleeding disorder or is taking anti-coagulant drugs. This means that no blood is to be taken. Is this correct? If yes suppress this warning and continue. If no, go back and code 2.

│ END OF CHECK

#### **CHECK N40 (Hard) DATELEAT**

CHECK: date when last had anything to eat or drink > date at start of Blood module [DateLEat > │ BlDate]

│ Please check, you have entered a future date.

│ END OF CHECK

│

│

│

│ │

│

│

#### **CHECK N41 (Soft) DATELEAT**

CHECK: date when last had anything to eat or drink > two days before date at start of Blood │module [DateLEat < (BlDate-(0, 0, 2))]

Please check, that is more than 24 hours ago.

If respondent has not eaten/drunk anything in the last 24 hours please explain in a note.

│ END OF CHECK

#### **CHECK N42 (Soft) TIMELEAT@**

CHECK: time when last had anything to eat or drink  $\leq$  time at start of Blood module [TimeLEat  $\leq$ │BlTime]

Please check, you seem to have entered a future time. If time is correct please explain in a note why this has occurred.

│ END OF CHECK

*IF ((Whether citrate blue tube was filled = No) OR (Whether plain red tube was filled = No) OR*  │ *(Whether fluoride grey tube was filled = No) OR (Whether (first) EDTA purple tube was filled = No)*  │*OR (Whether second EDTA purple tube was filled = No) OR (Whether third EDTA purple tube was*   $$$ *filled* =  $N$ o))

│ *[((SampF1 = 2) OR (SampF2 = 2) OR (SampF3 = 2) OR (SampF4 = 2) OR (SampF5 = 2) OR*  │ *(SampF6 = 2))]*

#### │ **CHECK N43 (Soft) SAMDIF**

CHECK: Whether any problems in taking sample = no problem  $[(SamDirC = 1)]$ 

You should not code 'No problems' as you did not fill all six tubes. Please amend or explain in a note <Ctrl M>.

│ │ │ END OF CHECK

│ END OF FILTER

#### **CHECK N44 (Hard) SAMDIF**

CHECK: (Whether any problems in taking sample = no problem) AND (Whether any problems in taking  $sample = at least one other answer)$ │ [SamDifC.CARDINAL <> 1]

If code 1 'No problem' is used then no other codes are allowed.

│ END OF CHECK

## <span id="page-38-0"></span>*Venepuncture Checklist (paradata)*

*IF attempted to take blood AND not mentioned "No suitable or palpable vein/collapsed vein" OR*  │ *"Anxious" as reason for not taking blood) [TakeSa = 1 and (NOBSM <> 1 And NOBSM <> 2)]*

│ **VPSYS<sup>4</sup> @** 

<sup>4</sup> Between June and December 2016 an average of 16.0% of citrate tubes used for CFIB analysis were insufficiently filled to be able to conduct analysis. This under-filling was found to be considerably more prevalent when butterfly needles were used to collect the sample. From January 2018 nurses were asked to take and

NURSE: Which system did you use to take blood? │ 1 Vacutainer needle 2 Butterfly needle

#### │ **VPHAND @**  │ NURSE: Was the respondent left handed or right handed? 1 Left handed 2 Right handed

#### │ **VPARM @**

│

│

│

│

│ │

│ │

│

│

│

│ NURSE: Which arm did you use to take blood? 1 The right arm 2 The left arm 3 Both arms

#### │ **VPSKIN @**

│ NURSE: Code the skin condition of the arm used. 1 Skin intact 2 Skin not intact

#### │ **VPALCO @**

│ NURSE: Did you use an alcohol wipe? │ 1 Yes 2 No - water-based wipe used 3 No wipe used

│ *IF no alcohol wipe used [VPALCO = 2 or 3]*

#### │ │ **VPALCONO @**

NURSE: Why was alcohol wipe not used? │ │ OPEN

#### │ │ │ END OF FILTER

#### │ **VPSAM @**

NURSE: Code the number of attempts made to take blood.

- 1 Sample taken on first attempt
- 2 Sample taken on second attempt
- 3 Both attempts failed
- 4 First attempt failed, did not make second attempt

#### │ **VPPRESS @**

│ NURSE: Code who applied pressure to the puncture site. CODE ALL THAT APPLY.

- │ 1 Nurse,
- │ 2 Respondent
- 3 Partner or spouse

#### │ **VPSENS @**

NURSE: Was the respondent sensitive to the tape or plaster?

- 1 Sensitive to tape/plaster
- 2 Not sensitive to tape/plaster
- 3 Did not check

#### │ │ **VPPROB @**

discard a small sample of blood before the citrate tube when using a butterfly needle. Between January and May 2017 an average of 6.5% of citrate tubes were under-filled.

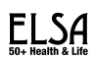

NURSE: Was there any abnormality noted after 5 minutes? Please remember to recheck the site after completion of the blood sample module. CODE ALL THAT APPLY.

- 1 Sensory deficit
- 2 Haematoma
- 3 Swelling
- │ 4 Other (describe at next question)
- │ 5 None

│

│

│

│ *IF Other Abnormality noted after 5 minutes [VpProb=OTHER[* │ │**VPOTHER @** NURSE: Record the details of the other abnormality fully. **STRING: 135** 

│ │ │ END OF FILTER

*│ IF Any Abnormality noted after 5 minutes [VPPROB = VPPROB <> None]*

#### *│ │ │ │***VPDETAIL @**

*NURSE: You have coded that an abnormality was noted after 5 minutes. Please record the action you took when you noticed this. │ │*OPEN

*│ │ │* END OF FILTER

#### │ **VPCHECK @**

NURSE: Did you re-check the puncture site after completion of the blood sample module? 1 Yes, site was re-checked 2 No, site was not re-checked

│ END OF FILTER

## <span id="page-41-0"></span>**NUMBER SERIES MODULE (FLUID INTELLIGENGE/ COGNITIVE FUNCTION) (CF)**

#### **CFFLINT @**

In the next section of the interview, we will do a task that looks at number sequences.

You may remember doing some memory and concentration tasks in your ELSA interview, and this task will be similar to those.

The task is designed so that no-one gets the highest score possible. Please just do the best you can. NURSE: BEFORE STARTING THE TEST, MAKE SURE RESPONDENT HAS GLASSES ETC IF NEEDED.

Press <1> and <Enter> to continue.

#### **CF200PRE**

Next I'm going to read you several numbers and I'd like you to write them down from left to right. There will be a blank number in the series that I read to you. Draw a dash or short blank line when I say 'blank'.

Then look at the series of numbers, and based on the pattern of numbers tell me what number goes in the blank. Sometimes the blank will be at the end of the series, and sometimes the blank will be in the middle.

NURSE: MAKE SURE RESPONDENT HAS PENCIL AND PAPER READY FOR WRITING DOWN THE NUMBERS.

REPEAT INSTRUCTIONS FOR THE RESPONDENT IF NECESSARY.

ALLOW ENOUGH TIME WHEN READING NUMBERS FOR RESPONDENT TO WRITE DOWN SEQUENCE.

For example, if I said the numbers '2. . . 4. . . 6. . . BLANK' then what number would go in the blank? CORRECT RESPONSE: 8

NURSE: IF RESPONDENT DOES NOT GIVE THE CORRECT RESPONSE (8) THEN SAY: THE NUMBER 8 GOES IN THE BLANK BECAUSE THE CORRECT ORDER IS 2 4 6 8. PROBE TO CHECK THAT THE RESPONDENT UNDERSTANDS TASK.

01 Correct

05 Incorrect

06 Respondent doesn't understand instructions

*IF example1 = Incorrect, Respondent doesn't understand instructions OR example1 = DK* │*[(CF200pre =5,6 ) OR (CF200pre = DK)]*

#### │ │**CF240**

Let's try another one. I'm going to read you a series of numbers. There will be a blank number in the series that I read to you. I would like you to write down the numbers from left to right and then tell me what number goes in the blank based on the pattern of numbers.

│1. . . 2. . . BLANK. . . 4

│CORRECT RESPONSE: 3

IF THE RESPONDENT SAYS THEY DO NOT KNOW THE ANSWER, RECORD │'DON'T KNOW' (CTRL-K). IF RESPONDENT IS UNABLE TO UNDERSTAND HOW TO DO THE TEST, CODE 6, RATHER THAN (CTRL-K)

- 01 Correct
- 05 Incorrect
- 06 Respondent doesn't understand instructions

*│IF example2 = Incorrect, Respondent doesn't understand instructions OR example2=DK ││ [(CF240 =Incorrect,DoesntUndInstruct) OR (CF240=DK)]*

#### ││ **CF241**

│

││

The correct answer is 3. NURSE: PROBE TO CHECK THAT THE RESPONDENT UNDERSTANDS THE TASK 01 Continue

05 Respondent seems confused or does not understand task

││ │END OF FILTER

│ END OF FILTER

*IF example 1 = Correct OR example2 = Correct or check respondent understands task = continue* │ *[(CF200pre = Correct) OR (CF240 = Correct) OR (CF241 = Cont)]*

#### │ │**CF242**

I am now going to ask you six more questions like the one you just did. Sometimes the blank will be at the end of the series, and sometimes it may be at the beginning or in the middle.

You may be asked a question with more than one blank in the sequence.

The numbers might increase, like 2, 4, 6, or decrease, like 6, 4, 2.

Some of the problems may be easy but others may be hard. Just do the best you can. It is more important to answer the item correctly than to answer quickly, so take a little time to think before answering. It is okay if you do not know the answer because some of the items are intended to be very difficult. You can go on to the next item at any time. Are you ready to begin? │NURSE: MAKE SURE RESPONDENT HAS PENCIL AND PAPER READY FOR WRITING DOWN THE | NUMBERS. REPEAT INSTRUCTIONS IF NECESSARY. PERMIT AS MUCH TIME AS RESPONDENT WISHES FOR EACH QUESTION. IF THE RESPONDENT HAS NOT GIVEN AN ANSWER AFTER ABOUT A MINUTE. ASK: 'WOULD YOU JUST LIKE TO GO ON TO THE NEXT QUESTION? │Press <1> and <Enter> to continue.

│ END OF FILTER

#### **CFFIRND @**

Random number for group of fluid intelligence questions 1..2

*IF ready to begin = continue [CF242 = Cont]*

│ │*IF automatically generated random number =1 [CFFIRnd = 1]*

#### ││ ││**CF201G1**

Please write down the following numbers from left to right:  $8 \ldots$  BLANK  $\ldots$  12.  $\ldots$  $14.$ 

Now look at the numbers that you just wrote down and tell me the number that belongs in the blank.

││NURSE: DO NOT PROVIDE FURTHER PROMPTS, AND DO NOT GIVE THE CORRECT ANSWER OR TELL THE RESPONDENT IF HIS OR HER ANSWER IS CORRECT. IF THE RESPONDENT SAYS THEY DO NOT KNOW THE ANSWER, RECORD CTRL-K. DO NOT RECORD A DON'T KNOW RESPONSE AS UNABLE TO DO.

01 Correct answer 10

- 02 Incorrect answer
- 03 Unable to do any of these tests

││ ││*IF CF201G1 = answered [(CF201g1 = DK) OR (CF201g1 =Correct,Incorrect)]* 

#### │││ │││**CF202H1**

Next, please write down the following numbers:  $23 \ldots 26 \ldots 30 \ldots 35 \ldots$  BLANK. │││ (Now look at the numbers that you just wrote down and tell me the number that belongs in the blank. NURSE: DO NOT PROVIDE FURTHER PROMPTS, AND DO NOT GIVE

THE CORRECT ANSWER OR TELL THE RESPONDENT IF HIS OR HER ANSWER IS CORRECT. CORRECT RESPONSE: 41 01 Correct answer 41

02 Incorrect answer

│││*IF CF202H1= answered [(CF202h1 = RESPONSE) OR (CF202h1 = DK)]*

#### ││││**CF203I1**

│││

││││

││││

*│││*│

│││││

│││││

│││││*│*

││││││*│*

Next, please write down the following numbers:  $18 \ldots 17 \ldots 15 \ldots$  BLANK  $\ldots 8$ . Now look at the numbers that you just wrote down and tell me the number that belongs in the blank. NURSE: DO NOT PROVIDE FURTHER PROMPTS, AND DO NOT GIVE THE CORRECT ANSWER OR TELL THE RESPONDENT IF HIS OR HER ANSWER IS CORRECT. CORRECT RESPONSE: 12 01 Correct answer 12 02 Incorrect answer

#### ││││**CF216c @**

Computed: Number of correct answers in question set 1 so far (CF201g1, CF202H1, CF203I1) Range: 0..97

*IF question set 1 = no questions answered correctly [CF216c = 0]* 

#### │││││**CF204A1**

Next, please write down the following numbers: 6 . . .7 . . . BLANK . . . 9. Now look at the numbers that you just wrote down and tell me the number that belongs in the blank.

NURSE: DO NOT PROVIDE FURTHER PROMPTS, AND DO NOT GIVE THE CORRECT ANSWER OR TELL THE RESPONDENT IF HIS OR HER ANSWER IS CORRECT. CORRECT RESPONSE: 8

01 Correct answer 8

02 Incorrect answer

│││││*IF CF204a1 = answered [(CF204a1 = RESPONSE) OR (CF204a1 = DK)]*

#### *││││││* │││││*│***CF205B1**

Next, please write down the following numbers: 6 . . . BLANK . . . 4 . . . 3. Now look at the numbers that you just wrote down and tell me the number that belongs in the blank.

│││││*│*NURSE: DO NOT PROVIDE FURTHER PROMPTS, AND DO NOT GIVE THE CORRECT ANSWER OR TELL THE RESPONDENT IF HIS OR HER ANSWER IS CORRECT. CORRECT RESPONSE: 5

│││││*│*01 Correct answer 5

02 Incorrect answer

*││││││IF CF205b1 = answered [(CF205b1 = RESPONSE) OR (CF205b1 = DK)]*

#### ││││││*│* **CF206C1**

Next, please write down the following numbers: 5 . . .8 . . . 11 . . . BLANK. Now look at the numbers that you just wrote down and tell me the number that belongs in the blank. ││││││*│* NURSE: DO NOT PROVIDE FURTHER PROMPTS, AND DO NOT GIVE THE CORRECT ANSWER OR TELL THE RESPONDENT IF HIS OR HER ANSWER IS *│*││││││ CORRECT. CORRECT RESPONSE: 14 ││││││*│* 01 Correct answer 14 ││││││*│*02 Incorrect answer

││││││*│* END OF FILTER

#### ││││││ END OF FILTER

││││*ELSE IF question set 1 = one question answered correctly [CF216c = 1]* 

#### │││││ │││││**CF207D1**

│││││

│││││

││││││

│││││││ │││││││

│││││

*│││││*

│││││

Next, please write down the following numbers: BLANK  $\dots$  4  $\dots$  6  $\dots$  8. Now look at the numbers that you just wrote down and tell me the number that belongs in the blank.

NURSE: DO NOT PROVIDE FURTHER PROMPTS, AND DO NOT GIVE THE CORRECT ANSWER OR TELL THE RESPONDENT IF HIS OR **HER ANSWER IS CORRECT. CORRECT RESPONSE: 2** 01 Correct answer 2

02 Incorrect answer

*│││││IF CF207D1 = answered [(CF207d1 = RESPONSE) OR (CF207d1 = DK)]*

#### ││││││ ││││││**CF208E1**

Next, please write down the following numbers: 1 . . . 3 . . . 3 . . . 5 . . . 7 . . . 7 ││││││ . . . BLANK.

Now look at the numbers that you just wrote down and tell me the number that belongs in the blank.

NURSE: DO NOT PROVIDE FURTHER PROMPTS, AND DO NOT GIVE THE CORRECT ANSWER OR TELL THE RESPONDENT IF HIS OR HER ANSWER IS CORRECT. CORRECT RESPONSE: 9

01 Correct answer 9

02 Incorrect answer

*││││││IF CF208E1 = answered [(CF208e1 = RESPONSE) OR (CF208e1 = DK)]*

#### │││││││ │││││││**CF209F1**

Next, please write down the following numbers:  $18 \ldots 10 \ldots 6 \ldots$ BLANK . . . 3.

Now look at the numbers that you just wrote down and tell me the number that belongs in the blank.

NURSE: DO NOT PROVIDE FURTHER PROMPTS, AND DO NOT GIVE THE CORRECT ANSWER OR TELL THE RESPONDENT IF HIS OR HER ANSWER IS CORRECT. CORRECT RESPONSE: 4

01 Correct answer 4

02 Incorrect answer

│││││││ END OF FILTER

││││││ END OF FILTER

*ELSE IF question set 1 = two questions answered correctly [CF216c = 2]* 

#### │││││**CF210J1**

Next, please write down the following numbers: 17 . . . BLANK . . . 12 . . . 8 Now look at the numbers that you just wrote down and tell me the number that belongs in the blank. NURSE: DO NOT PROVIDE FURTHER PROMPTS, AND DO NOT

GIVE THE CORRECT ANSWER OR TELL THE RESPONDENT IF HIS OR **HER ANSWER IS CORRECT. CORRECT RESPONSE: 15** 

01 Correct answer 15

02 Incorrect answer

│││││*IF CF210J1 = answered [(CF210j1 = RESPONSE) OR (CF210j1 = DK)]* ││││││

#### ││││││**CF211K1**

Next, please write down the following numbers:  $10$  ... BLANK ... 3 ...  $\mathbf 1$  .

Now look at the numbers that you just wrote down and tell me the number that belongs in the blank.

NURSE: DO NOT PROVIDE FURTHER PROMPTS, AND DO NOT GIVE THE CORRECT ANSWER OR TELL THE RESPONDENT IF HIS OR HER ANSWER IS CORRECT. CORRECT RESPONSE: 6

││││││01 Correct answer 6

02 Incorrect answer

│││││*│IF CF211K1 = answered [(CF211k1 = RESPONSE) OR (CF211k1 = DK)]*

#### │││││*│*│ │││││*│*│**CF212L1**

││││││

││││*│*││

│││││

Next, please write down the following numbers: 17 . . .16 . . . 14 . . . 10 . . . BLANK . Now look at the numbers that you just wrote down and tell me the number that belongs in the blank.

│││││*│*│NURSE: DO NOT PROVIDE FURTHER PROMPTS, AND DO NOT GIVE THE CORRECT ANSWER OR TELL THE RESPONDENT IF HIS OR HER ANSWER IS CORRECT. CORRECT RESPONSE: 2 OR 3

01 Correct answer, either 2 or 3

02 Incorrect answer

#### ││││││*│* │││││*│*END OF FILTER

││││*│*│ ││││*│* END OF FILTER

││││*│ ││││ELSEIF question set 1 = three questions answered correctly [CF216c = 3]*

#### │││││ │││││**CF213M1**

Next, please write down the following numbers: BLANK . . . . 20 . . . 26 . . . 38 │││││. . . 62

Now look at the numbers that you just wrote down and tell me the number that belongs in the blank.

NURSE: DO NOT PROVIDE FURTHER PROMPTS, AND DO NOT GIVE THE CORRECT ANSWER OR TELL THE RESPONDENT IF HIS OR **HER ANSWER IS CORRECT. CORRECT RESPONSE: 17** 01 Correct answer 17

02 Incorrect answer

*│││││IF CF213M1 = answered [(CF213m1 = RESPONSE) OR (CF213m1 = DK)]*

#### │││││*│* │││││*│***CF214N1**

Next, please write down the following numbers: 5 . . . BLANK . . . 11 . . . ││││││19 . . . 35 .

Now look at the numbers that you just wrote down and tell me the number that belongs in the blank.

NURSE: DO NOT PROVIDE FURTHER PROMPTS, AND DO NOT GIVE THE CORRECT ANSWER OR TELL THE RESPONDENT IF HIS OR ││││││HER ANSWER IS CORRECT. CORRECT RESPONSE: 7

01 Correct answer 7

02 Incorrect answer │││││*│*

*││││││IF CF214N1 = answered [(CF214n1 = RESPONSE) OR (CF214n1 = DK)]*

│││││││ │││││││**CF21501**

Next, please write down the following numbers: 70 . . . BLANK . . . . BLANK . . . 84 . Now look at the numbers that you just wrote down and tell me the number that belongs in the blank. │││││││NURSE: DO NOT PROVIDE FURTHER PROMPTS, AND DO NOT GIVE THE CORRECT ANSWER OR TELL THE RESPONDENT IF HIS OR │││││││HER ANSWER IS CORRECT. CORRECT ANSWERS COULD BE 72 & 76 │││││││OR 78 & 82 01 Correct answer either 72 & 76 or 78 & 82 02 Incorrect answer │││││││

│││││││ END OF FILTER

END OF FILTER │││││

END OF FILTER

││││ END OF FILTER

││ │END OF FILTER

│*IF automatically generated number = 2 [CFFIRnd = 2]*

#### ││**CF221G2**

│││││││

││││││

│

││

││

│││

││││

Please write down the following numbers:  $7 \ldots 10 \ldots 13 \ldots$  BLANK. Now look at the numbers that you just wrote down and tell me the number that belongs in the blank. ││NURSE: DO NOT PROVIDE FURTHER PROMPTS, AND DO NOT GIVE THE CORRECT ANSWER OR TELL THE RESPONDENT IF HIS OR HER ANSWER ││IS CORRECT. CORRECT RESPONSE: 16 01 Correct answer 16 02 Incorrect answer

*│*│ *IF CF221G2 = answered [(CF221g2 = DK) OR (CF221g2 =Correct,Incorrect)]*

#### │││ │││**CF222H2**

Next, please write down the following numbers: BLANK . . . 13 . . . 15 . . . 18 . . . 22. Now look at the numbers that you just wrote down and tell me the number that belongs in the │││blank.

│││NURSE: DO NOT PROVIDE FURTHER PROMPTS, AND DO NOT GIVE THE CORRECT ANSWER OR TELL THE RESPONDENT IF HIS OR HER **ANSWER IS CORRECT. CORRECT RESPONSE: 12** 

- 01 Correct answer 12
- 02 Incorrect answer

*││*│*IF CF222H2 = answered [(CF222h2 = RESPONSE) OR (CF222h2 = DK)]*

#### ││││ ││││**CF223I2**

Next, please write down the following numbers: 18 . . . 17 . . . BLANK . . . 12 . . . 8 . Now look at the numbers that you just wrote down and tell me the number that belongs in the blank. ││││NURSE: DO NOT PROVIDE FURTHER PROMPTS, AND DO NOT GIVE THE CORRECT ANSWER OR TELL THE RESPONDENT IF HIS OR HER ANSWER IS CORRECT. CORRECT RESPONSE: 15 01 Correct answer 15 02 Incorrect answer

#### ││││**CF226c @**

Computed: Number of correct answers in question set 2 so far (CF221G2, CF222H2, CF223I2) Range: 0..97

*│││*│ *│││*│*IF CF223I2 = answered [(CF223i2 = RESPONSE) OR (CF223i2 = DK)]* │││││ *IF question set 2 = no questions answered correctly [CF226c = 0]* ││││││ ││││││**CF224A2** Next, please write down the following numbers:  $4 \ldots 5 \ldots 6 \ldots$  BLANK. Now look at the numbers that you just wrote down and tell me the number that belongs in the blank. NURSE: DO NOT PROVIDE FURTHER PROMPTS, AND DO NOT GIVE THE CORRECT ANSWER OR TELL THE RESPONDENT IF HIS OR **HER ANSWER IS CORRECT. CORRECT RESPONSE: 7** 01 Correct answer 7 02 Incorrect answer ││││││ *│││││*│*IF CF224A2 = answered [(CF224a2 = RESPONSE) OR (CF224a2 = DK)]* │││││││**CF225B2** Next, please write down the following numbers:  $5 \ldots 4 \ldots 3 \ldots$  BLANK . Now look at the numbers that you just wrote down and tell me the number that belongs in the blank. NURSE: DO NOT PROVIDE FURTHER PROMPTS, AND DO NOT GIVE THE CORRECT ANSWER OR TELL THE RESPONDENT IF HIS OR **HER ANSWER IS CORRECT. CORRECT RESPONSE: 2** 01 Correct answer 2 02 Incorrect answer │││││││ *││││││*│*IF CF225B2 = answered [(CF225b2 = RESPONSE) OR (CF225b2 = DK)]* ││││││││**CF226C2** Next, please write down the following numbers: 11 . . . BLANK . . . 15 . . . 17 . Now look at the numbers that you just wrote down and tell me the number that belongs in the blank. NURSE: DO NOT PROVIDE FURTHER PROMPTS, AND DO NOT GIVE THE CORRECT ANSWER OR TELL THE RESPONDENT IF HIS OR **HER ANSWER IS CORRECT. CORRECT RESPONSE: 13** 01 Correct answer 13 02 Incorrect answer ││││││││ END OF FILTER │││││││ END OF FILTER ││││││ │││││*ELSE IF question set 2 = one question answered correctly [CF226c = 1]* **││││││** ││││││**CF227D2** Next, please write down the following numbers: BLANK . . . 15 . . . 13 . . . 11 . Now look at the numbers that you just wrote down and tell me the number that belongs in the blank. NURSE: DO NOT PROVIDE FURTHER PROMPTS, AND DO NOT GIVE THE CORRECT ANSWER OR TELL THE RESPONDENT IF HIS OR HER ANSWER IS CORRECT. CORRECT RESPONSE: 17 01 Correct answer 17, 02 Incorrect answer ││││││ *│││││*│*IF CF227D2 = answered (CF227d2 = RESPONSE) OR (CF227d2 = DK)*│ │││││││**CF228E2**

Next, please write down the following numbers:  $10 \ldots 6 \ldots 3 \ldots$  BLANK

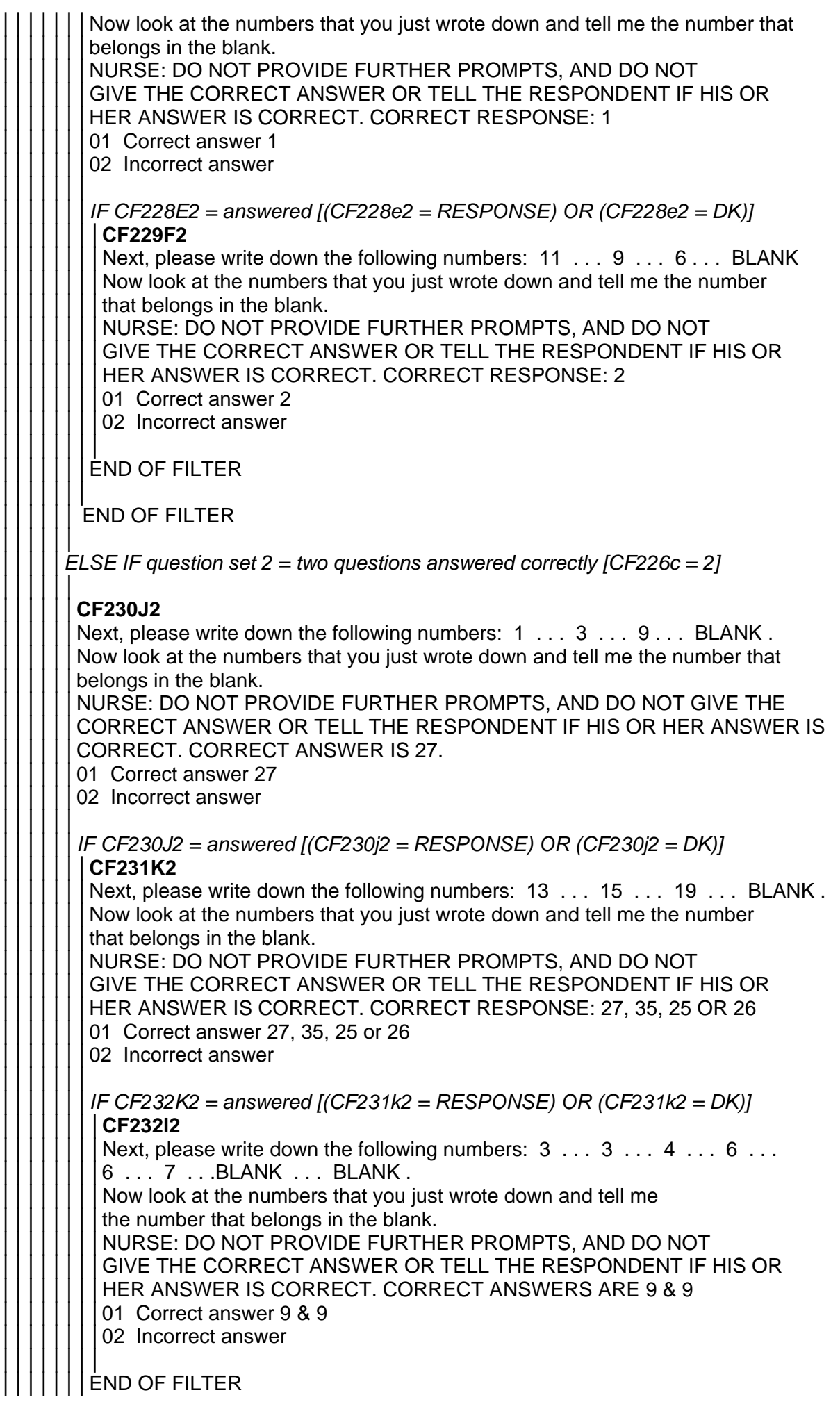

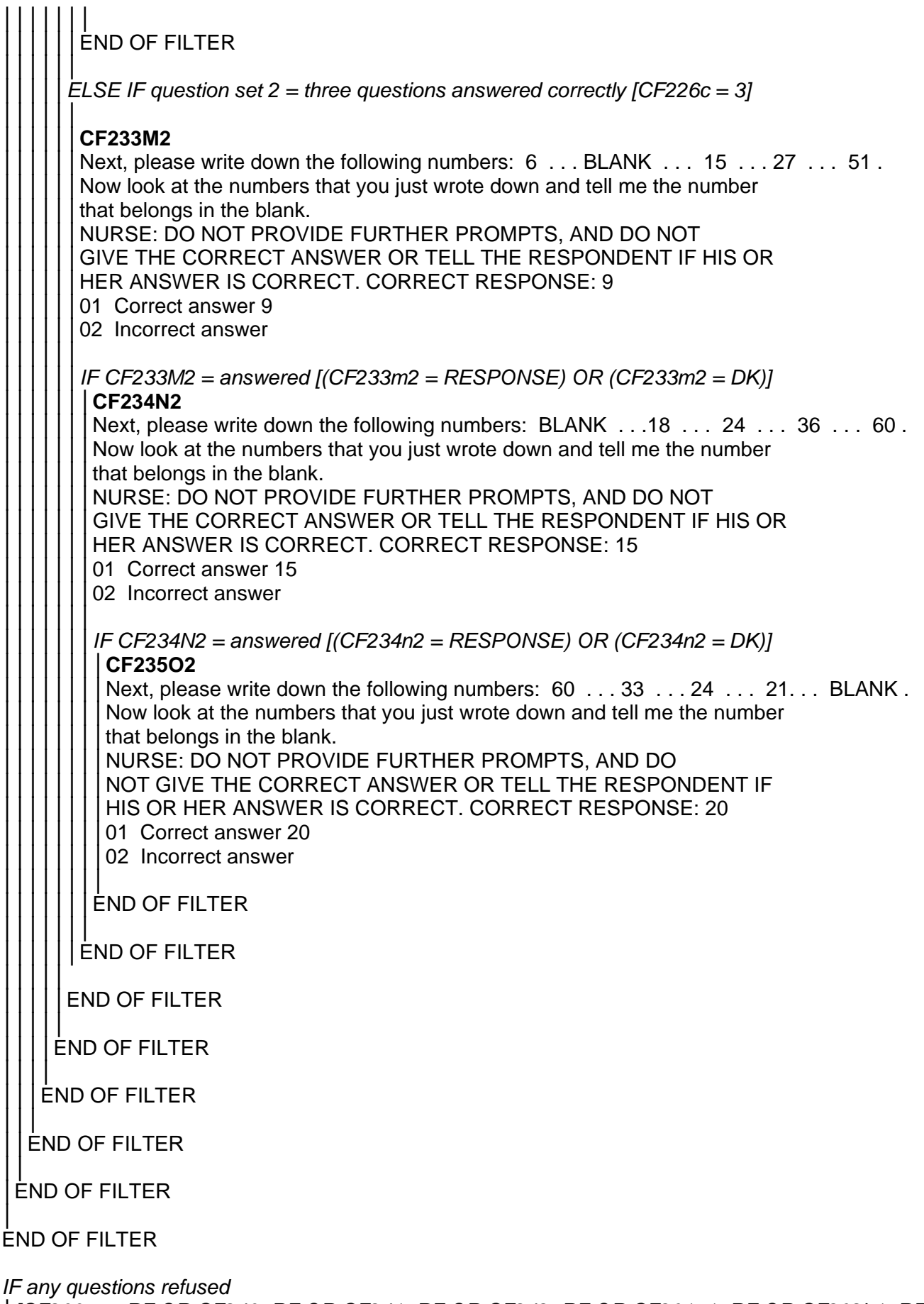

│*[CF200pre=RF OR CF240=RF OR CF241=RF OR CF242=RF OR CF201g1=RF OR CF202h1=RF*  │*OR CF203i1=RF OR CF216c=RF OR CF204a1=RF OR CF205b1=RF OR CF206c1=RF OR*  │*CF207d1=RF OR CF208e1=RF OR CF209f1=RF OR CF210j1=RF OR CF211k1=RF OR*  │*CF212l1=RF OR CF213m1=RFOR CF214n1=RF OR CF215o1=RF OR CF221g2=RF OR*  │*CF222h2=RF OR CF223i2=RF OR CF226c=RF OR CF224a2=RF OR CF225b2=RF OR* 

│

│*CF226c2=RF OR CF227d2=RF OR CF228e2=RF OR CF229f2=RF OR CF230j2=RF OR*  │*CF231k2=RF OR CF232l2=RF OR* │ │*CF233m2=RF OR CF234n2=RF OR CF235o2=RF]*

#### │ │**CFSTOP**

│NURSE: WHY WAS THIS TEST NOT CONDUCTED OR STOPPED PRIOR

- TO COMPLETION? CODE ALL THAT APPLY
- 01 Insufficient understanding of the instructions
- 02 Physical disability made completing the test impossible
- 03 Attention problems, excessive distraction
- 04 Insufficient time
- 05 Extreme anxiety or discomfort
- 06 Other person present
- 07 Respondent doesn't want to do the test
- 08 Language problems
- 97 Other reasons

│

│ │ │ │ │ │ │ │ │ │ │ │

#### │*[Code maximum 8 out of 8 possible responses]*

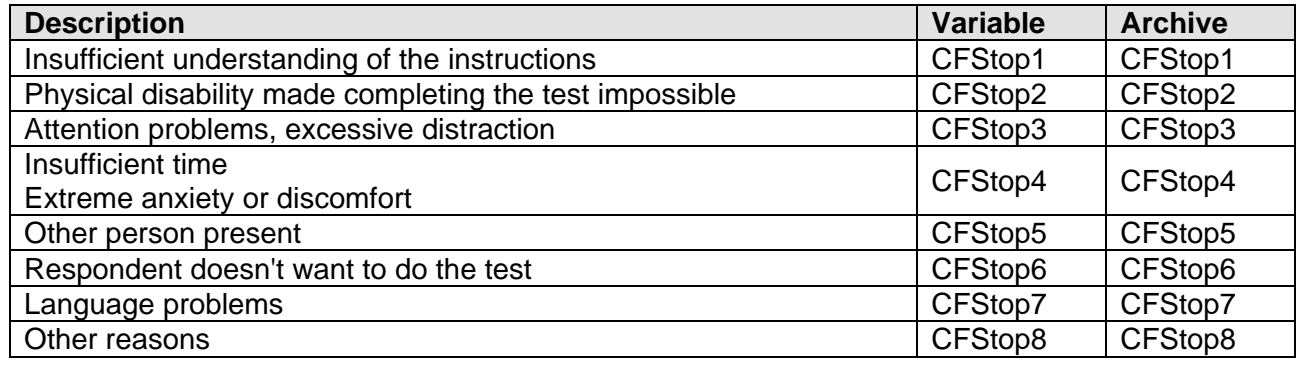

#### │ END OF FILTER

#### **CFEND @**

NURSE: Please press 1 to set time stamp for end of fluid intelligence questions. Press <1> and <Enter> to continue.

## <span id="page-51-0"></span>**FINAL QUESTIONS (FQ)**

#### **ALLCHECK @**

Check before leaving the respondent:

1. PUNCTURE SITE AFTER TAKING BLOOD (IF APPLICABLE)

- 2. CONSENT BOOKLET PRESENT IF APPLICABLE
- 3. CHECK BOOKLET FOR:

A. INITIALS FOR ALL SECTIONS RESPONDENT AGREED TO

B. SIGNATURES AT THE END OF THE BOOKLET

C. FULL GP AND RESPONDENT DETAILS

D. CONSENT CODES [for measures agreed/not agreed] ARE CIRCLED ON THE FRONT

E. TEAR OUT THE WHITE COPIES OF THE CONSENT BOOKLET AND LEAVE WITH THE RESPONDENT

Press <1> and <Enter> to continue. Range: 1..1

#### **ENDREACH @**

NURSE: End of questionnaire reached. Press <1> and <Enter> to continue. Range: 1..1

#### **NUROUTC (Archive: w8nurout)**

NURSE: Why were you not able to complete the nurse schedule for person ^PerNum ^RName?"

77 Core member ineligible for nurse visit (not part of nurse sub-sample)

- 78 Partner ineligible for Nurse Visit
- 79 Ineligible but nurse schedule completed
- 79 Partner but nurse schedule completed
- 80 Refused nurse visit in main interview and still refuses nurse visit",
- 81 Nurse schedule completed
- 82 No contact made
- 83 Refusal by person
- 84 Proxy refusal
- 85 Broken appointment
- 86 Ill (at home)
- 87 Ill (in hospital)
- 88 Away (other reason)

89 Other reason for schedule not being completed

[Don't Know and Refusal are not allowed]

*Computed if nurse schedule completed: productive code 78, 79 or 81 based on sample member status and nurse eligibility flag*

#### **INTSC2 @**

NURSE: Has the respondent completed and sent back all the self-completion questionnaires? All respondents are asked to complete the GREEN self-completion questionnaire. Men are also asked to fill in the TEAL BLUE self-completion and women are asked to fill in the PEACH self-completion.

1 All completed, posted back by respondent or interviewer All completed, but (some) not returned yet Some not completed yet Not asked to complete any self-completion questionnaires

*IF respondent not yet completed all self -completion questionnaire(s) [INtSC2=3]*

#### │ **INTSC5 @**

│

NURSE: Has the respondent completed the self-completion questionnaire(s)?

- 1 Completed, to be posted back by nurse
- 2 To be posted back by respondent
- 3 Respondent refused

│ *[Don't Know and Refusal are not allowed]*

│ END OF FILTER

#### **SURDOC @**

NURSE: Has the respondent given you any survey (other) documents left with them by the interviewer?

- 1 Yes
- 2 No

│

│

│

│ │

**│ │**

*IF whether respondent gave nurse interviewer document = Yes [SurDoc = 1]*

#### │ **WHHDOC @**

│ NURSE: Code which document(s) you have been given. CODE ALL THAT APPLY.

- 1 Orange self completion booklet
- 2 Purple or green self completion booklet
- 3 Yellow consent form
- 4 Pink NHS register linkage consent form

**IF Interviewer documents given to nurse = Blue self completion booklet [Whhdoc=1]** 

**│ │ SCDOC @** Please put the self completion booklet in pre-paid envelope and post back to the office.

Press <1> and <Fnter> to continue.

 $1...1$ 

│ │ │ END OF FILTER

> *│ IF Interviewer documents given to nurse = Yellow consent form OR Pink NHS register │* │*linkage consent form [Whhdoc=2 or 3]]*

#### **│ │ FULLDOC @**

NURSE: If the respondent is giving you a completed consent form - check that serial number, check letter and person number have been filled in on the relevant form(s) (yellow and/or pink).

Tear off top copy and return to office in prepaid envelope.

Leave bottom copy with respondent for their records.

Press <1> and <Fnter> to continue."

 $1...1$ 

│ │ │ END OF FILTER

│ END OF FILTER

**THANK @**

NURSE: Thank the respondent for [^his / her] co-operation. Then press <1> and <Enter> to finish. Range: 1..1